### [Universidad Nacional de Colombia-Sede](http://www.unal.edu.co) **BOGOTÁ**

TESIS MAGÍSTER EN CIENCIAS- FÍSICA

## Modelo tridimensional de Lattice Boltzmann para potenciales electrodinámicos

Autor:

[Fabian Ricardo Vargas](http://www.johnsmith.com)

Director: JOSÉ DANIEL MUÑOZ

Tesis necesaria para el cumplimiento como requisito parcial para optar al grado de Magíster en Ciencias-Física

> Grupo de Simulación de Sistemas Físicos Departamento de Física, Unal-Bogotá

> > Junio 2017

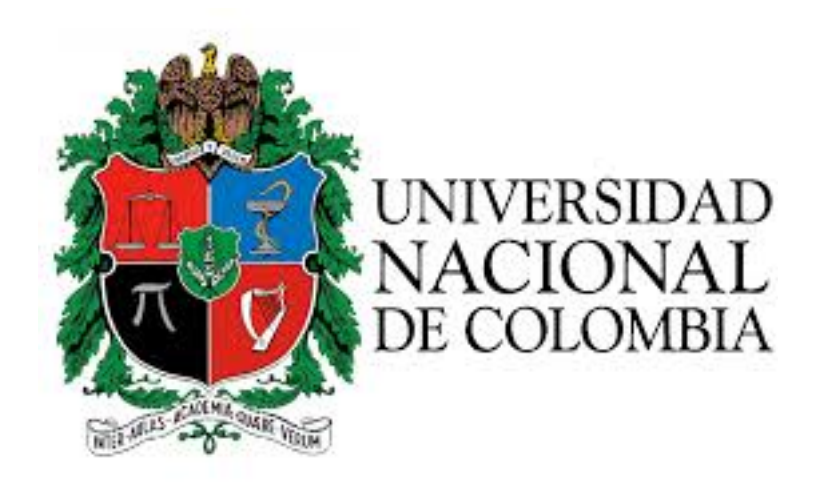

#### <span id="page-2-0"></span>[UNIVERSIDAD NACIONAL DE COLOMBIA]( (http://www.unal.edu.co))

## Resumen

[Facultad de Ciencias](http://ciencias.bogota.unal.edu.co/)) Departamento de Física, Unal-Bogotá

Magíster en Ciencias– Física

#### Modelo tridimensional de Lattice Boltzmann para potenciales electrodinámicos

Por Fabian Ricardo Vargas

Este trabajo construye e implementa un modelo de lattice Boltzmann (LBM) para simular la evolución de los potenciales electromagnéticos producidos por cualquier distribución de corriente dada. El modelo reproduce en el límite continuo las ecuaciones de onda con fuente que gobiernan el comportamiento de los potenciales electromagn´eticos en el gauge de Lorentz, junto con la ecuación de conservación de la carga, que calcula la densidad de carga para la distribución de corriente. La estrategia consiste en modificar el modelo de lattice Boltzmann para ondas de manera que se puedan incluir fuentes, y luego utilizar cuatro de estos modelos para simular la evolución del potencial escalar  $\phi$  y de las tres componentes del potencial vector  $\vec{A}$ . Finalmente, un LBM adicional se encarga de calcular la densidad de carga de manera que se cumpla la ecuación de conservación. El conjunto reproduce exitosamente los potenciales y los campos electromagnéticos generados por un dipolo eléctrico oscilante, y sus resultados coinciden tanto con las expresiones analíticas para el campo magnético como con los resultados obtenidos por el m´etodo FDTD (Finite Difference Time Domain). El modelo propuesto extiende las ventajas de los LBM al cálculo de potenciales electromagnéticos, con muchas posibles aplicaciones en el futuro. Por lo tanto, constituye una alternativa valiosa para la simulación numérica en electrodinámica y un aporte en el desarrollo de estos métodos de simulación.

#### <span id="page-3-0"></span>[UNIVERSIDAD NACIONAL DE COLOMBIA]( (http://www.unal.edu.co))

## Resumen

[Facultad de Ciencias](http://ciencias.bogota.unal.edu.co/)) Departamento de Física, Unal-Bogotá

Magíster en Ciencias– Física

#### Modelo tridimensional de Lattice Boltzmann para potenciales electrodinámicos

Por Fabian Ricardo Vargas

This work develops and implements a lattice Boltzmann model (LBM) to simulate the evolution of the electromagnetic potentials produced by any given distribution of current density. The model reproduces in the continuous limit the wave equations with sources driving the behavior of the electromagnetic potentials in the Lorentz's gauge, together with the conservation of charge equation, which computes the density of charge for the distribution of current density. The strategy consisted in modifying a lattice Boltzmann for waves, so that sources could be included and, then, in using four of these models to simulate the evolution of the scalar potential  $\phi$  and the three components of the potential vector  $\vec{A}$ . Finally, an additional LBM computes the density of charge so that the equation of conservation is fulfilled. The set successfully reproduces the potentials and the electromagnetic fields generated by an electrical oscillating dipole, and its results agree very well with the analytical expressions for the magnetic field and with the results obtained by the FDTD (Finite Difference Time Domain). The proposed model extends the advantages of the LBM to the simulation of electromagnetic potentials and makes possible many alternatives of future development. Therefore, it constitutes a valuable alternative for the numerical simulation in electrodynamics and a contribution in the development of lattice Boltzmann models.

## Acknowledgements

<span id="page-4-0"></span>Agradezco a mis padres que me han apoyado en este largo trayecto y depositaron su confianza en mí, incluso ayudándome a sobre llevar los momentos más difíciles. A mi madre, gracias por ser la mejor madre del mundo y nunca haberme dejado solo. A mi padre gracias por tu sabiduría y consejos constantes, el mejor padre de mundo.

Al profesor José Daniel Muñoz, a él, mis más profundos agradecimientos por ser mi guía, su invaluable apoyo y enseñanzas en este proceso no solo me han hecho un mejor profesional, sino una mejor persona y un mejor profesor. Todo conocimiento adquirido, pienso profundamente en como transmitirlo, por el gran valor que tiene para m´ı y la importancía que considero que tendria en el desarrollo personal otras personas.

Agradezco el desarrollo de este trabajo de grado a Miller Mendoza por permitirme ser participe en el desarrollo e implementación de sus ideas sobre potenciales electromagnéticos. Adicionalmente al profesor Hans J. Herrmann por brindarme su hospitalidad para poder realizar mi pasantía en el ETH-Zürich. Finalmente agradezco a Colciencias por el patrocinio que me brindó para realizar la pasantía a través del proyecto "Construcción de modelos de lattice Boltzman sobre coordenadas ortogonales generalizadas", convocatoria de ciencias básicas 658-2014 Código 201010023099.

# <span id="page-5-0"></span>´ Indice general

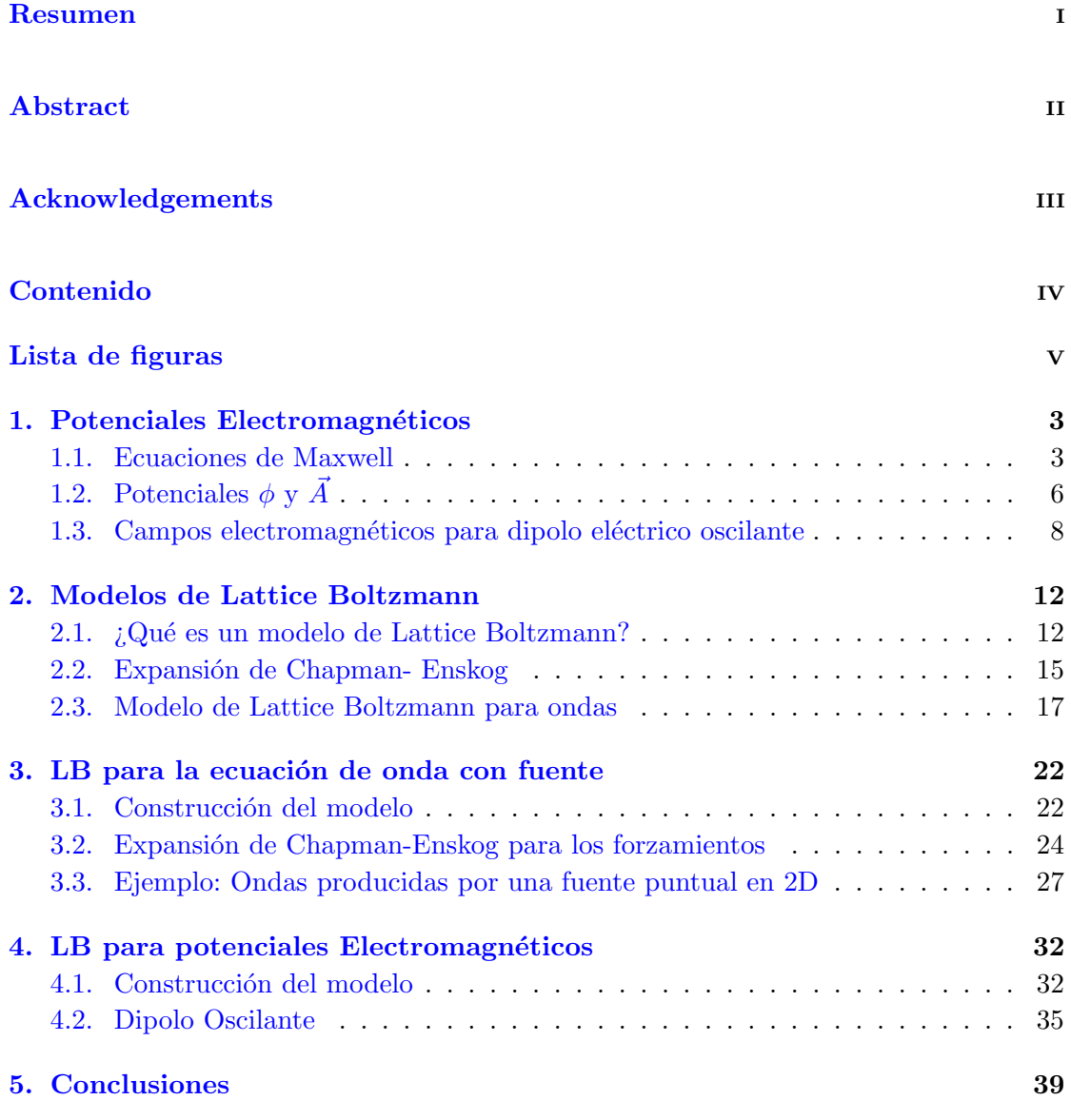

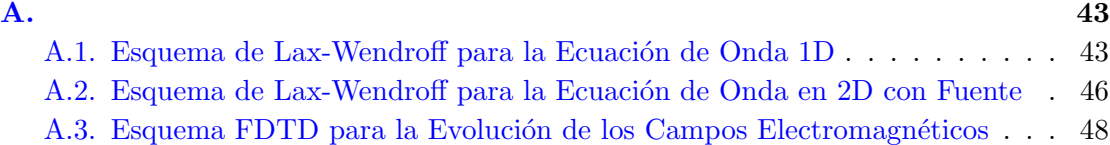

# <span id="page-6-0"></span>´ Indice de figuras

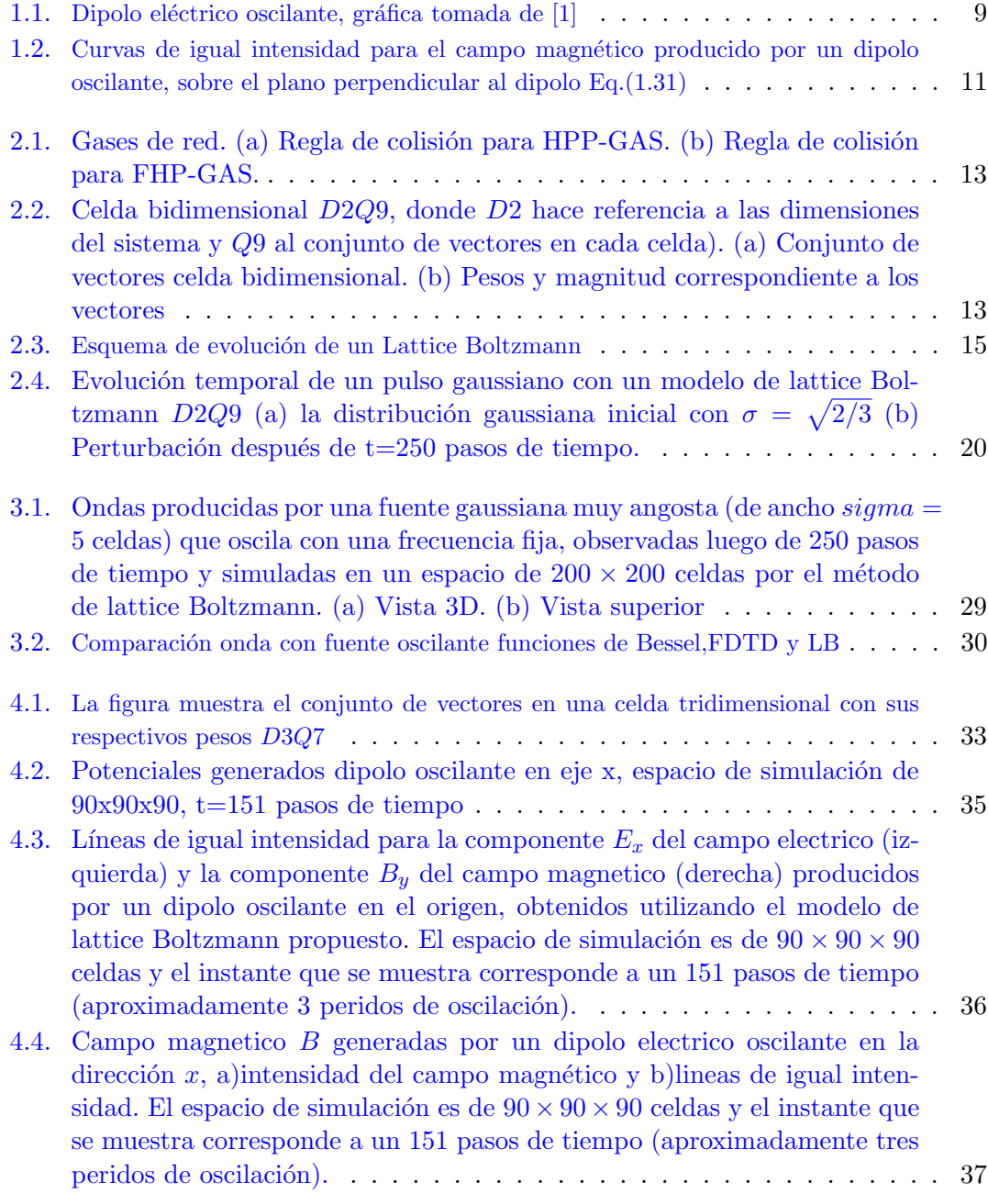

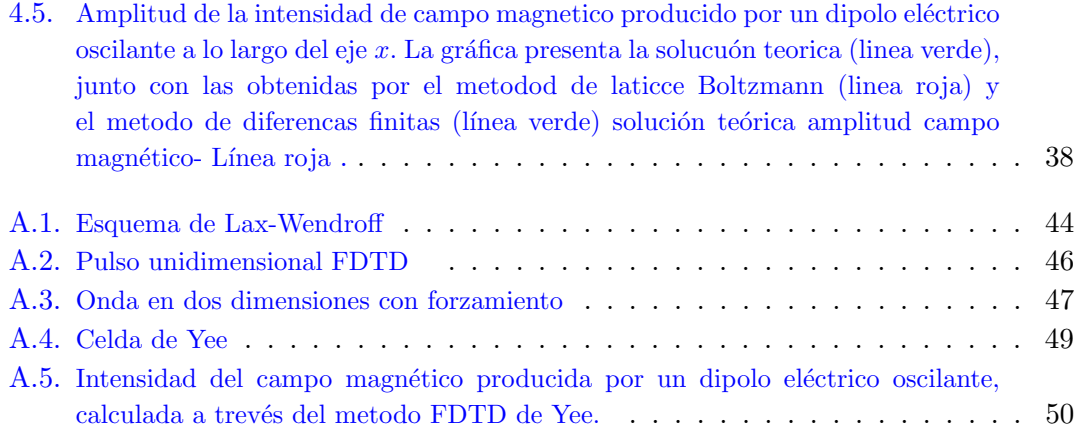

# Introducción

La evolución temporal de campos electromagnéticos es el mecanismo fundamental para entender el funcionamiento de sistemas electromagn´eticos que no trabajan alrededor de una frecuencia principal fija. Ejemplos son las antenas de descarga [1],[8], [12] , los pararrayos  $[1-2]$ , y los sistemas de conmutación de alta potencia  $[1],[5]$ . Incluso la miniaturización que ha alcanzado la microelectrónica hace comparables las longitudes de onda con las dimensiones del circuito, y su funcionamiento no es entendible si no se considera en detalle cómo evolucionan los campos electromagnéticos dentro de él. La evolución temporal de los campos se resuelve integrando en el tiempo las ecuaciones de Maxwell, pero ésto no es un trabajo sencillo, ya que las geometrías de los sistemas de interés suelen ser demasiado complicadas como para permitir una solución analítica [17]. La simulación numérica aparece entonces como la mejor opción para estudiar dichos sistemas  $[1], [7], [13].$ 

El método comúnmente usado para la simulación de campos electromagnéticos es el m´etodo de diferencias finitas en el dominio del tiempo (FDTD) propuesto por Yee [18], que contempla el uso de dos rejillas desplazadas media celda en el espacio: una para el campo eléctrico  $\vec{E}$  y otra para el campo magnético  $\vec{B}$ . En este método cada celda "pregunta.<sup>a</sup> las celdas vecinas sus valores para calcular la evolución del valor central para calcular las derivadas espaciales de los campos, lo que dificulta el paralelizar el sistema en tarjetas gráficas. En años recientes ha surgido una alternativa con el método Lattice-Boltzmann (LBM). Este es un tipo de autómata celular en el que los contenidos de las celdas evolucionan siguiendo la ley de transporte de Botlzmann, y ha sido muy útil para la simulación de fluidos [20], la ecuación de Schrödinger [17], la difusión [26], las ondas [22] y los campos electromagn´eticos [15]. En especial, el LBM para campos electromagnéticos simula la ecuación de Faraday y Ampere y la conservación de la carga. Las ecuaciones de Gauss eléctrica y magnética sólo se cumplen a cada paso de tiempo si las condiciones iniciales las cumplen. Esto es un problema en simulaciones, pues después de cierto tiempo los errores numéricos se acumulan y ley de Gauss magnética y electrica dejan de cumplirse. Sin embargo, el modelo muestra ser diez veces más rápido y utilizar tres veces menos memoria que el FDTD. Trabajos posteriores redujeron el uso de memoria seis veces más [17].

Otra alternativa de simulación consiste en desarrollar un LBM para los potenciales electromagnéticos  $\phi \, y \, \vec{A}$ , y, a partir de ellos, derivar los campos  $\vec{E} \, y \, \vec{B}$  [1],[16]. En efecto, de esta manera se cumplen automáticamente la ley de Gauss magnética y la ley de Faraday. Los potenciales electromagnéticos en el gauge de Lorentz cumplen ecuaciones de onda con fuente: tres para  $\vec{A}$  y una para  $\phi$ , que se acoplan por medio de la ecuación de conservación de la carga. Por su parte, existen LBM que reproducen la ecuación de onda [25], lo que sugiere que sería posible construir un LBM que reproduzca la evolución de los potenciales electromágnéticos.

El objetivo de este trabajo es desarrollar un LBM que reproduzcan la evolución temporal de los potenciales electromagnéticos para una cualquier distribución de corriente dada. El m´etodo consiste en modificar el modelo de lattice Boltzmann para ondas de manera que pueda incluir las densidades de carga y corriente como fuentes, y utilizar cuatro de estos modelos para simular los potenciales. Las densidades de carga y corriente deben estar acopladas a su vez por un LBM adicional que calcule la densidad de carga y garantice que se cumple la ecuación de continuidad. De esta manera habremos construido un método para simular los potenciales electromagnéticos basado íntegramente en modelos de lattice Boltzmann. Para ponerlo a prueba se simular´an los potenciales generados por un dipolo eléctrico oscilante.

En el capítulo uno se exponen las ecuaciones de Maxwell y la solución teórica de los campos electromagnéticos para un dipolo oscilante. En el capítulo dos se define qué es un modelo de lattice-Boltzmann y se describe en especial el LBM que reproduce la ecuación de onda, explicando en detalle cómo y por qué funciona. En el capítulo tres se propone cómo modificar este modelo de ondas para introducir un término de fuente. El nuevo LBM modificado es puesto a prueba en este mismo capítulo reproduciendo en dos dimensiones la propagación de las ondas generadas por una fuente puntual y comparando sus resultados con los del método FDTD y con la solución teórica obtenida en términos de funciones de Bessel. Este modelo modificado es usado en el capítulo cuatro para simular las ecuaciones de onda con fuente que rigen la evolución de los potenciales electromagn´eticos, incluyendo adem´as un LBM adicional que calcula la densidad de carga para una densidad de corriente dada a través de la ecuación de continuidad. El modelo acoplado se pone a prueba simulando en tres dimmensiones los potenciales y los campos electromagn´eticos generados por un dipolo oscilante. Los resultados obtenidos se comparan nuevamente con las soluciones teóricas y con la simulación en diferencias finitas por el método FDTD. Finalmente, el capítulo cinco presenta las conclusiones y recomendaciones obtenidas en el desarrollo del trabajo.

## <span id="page-10-0"></span>Capítulo 1

## Potenciales Electromagnéticos

#### <span id="page-10-1"></span>1.1. Ecuaciones de Maxwell

Las ecuaciones de Maxwell fueron uno de los grandes éxitos en el desarrollo de la física clásica. El físico James Clerk Maxwell [1], de quien reciben su nombre, logró recopilar y formalizar matemáticamente todos los fenómenos eléctricos, magnéticos y ópticos conocidos hasta entonces en un conjunto de cuatro ecuaciones que permiten comprender el comportamiento de los campos electromagnéticos y, más importante aún, predecir nuevos fenómenos, como por ejemplo las ondas electromagnéticas, incluso antes de su descubrimiento experimental [2]. Toda nuestra tecnología actual, desde la energía eléctrica en nuestros hogares, la maquinaria en la industria y las telecomunicaciones, hasta los circuitos eléctricos y electrónicos, los celulares, el internet y muchas más que damos por sentado en nuestra vida cotidiana, están basadas en el comportamiento de los campos eléctricos y magnéticos predicho por las leyes de Maxwell. Aunque Maxwell completó el formalismo matemático, sus resultados sintetizan el arduo trabajo de años atrás de Coulomb, Gauss, Ampère y - muy especialmente - Faraday [3], quienes contribuyeron con avances experimentales y teóricos.

La primera ecuación de Maxwell, la ley de Gauss, establece que para cualquier superficie cerrada el flujo total de campo eléctrico  $\vec{E}$  a través de ella es proporcional a la carga eléctrica neta encerrada en su interior  $[1]$ ,

$$
\oint_{s} \vec{E} \cdot d\vec{a} = \frac{Q}{\epsilon_0} \quad , \tag{1.1}
$$

donde s es la superficie,  $Q$ , la carga encerrada y  $\epsilon_0$  es una constante llamada la permitividad eléctrica del vacío. Este concepto tiene en cuenta la idea de Faraday de la existencia de líneas de campo que "salen"de las cargas positivas y .<sup>en</sup>tran.<sup>a</sup> las cargas

negativas, y establece que las cargas son fuentes o sumideros de las l´ıneas de campo eléctrico. La ley de Coulomb, que describe la interacción electrostática, resulta ser un caso particular que puede derivarse a partir de la ley de Gauss. Para ello consideremos una superficie esférica de radio  $r$  alrededor de una carga estática puntual. Por simetría, el campo el´ectrico tiene la misma magnitud sobre toda la superficie de la esfera y es perpendicular a la superficie en todo punto. Por lo tanto la Ec 1.[1-3] aplicada sobre esta superficie resulta ser

$$
E(4\pi r^2) = \frac{q}{\epsilon_0} ,
$$
  

$$
E = \frac{1}{4\pi \epsilon_0} \frac{q}{r^2}
$$

que es la ley de Coulomb. Usando el teorema de la divergencia (Gauss-Ostrogradsky)[3], que nos dice que

$$
\oint_{s} \vec{E} \cdot d\vec{a} = \int_{V} \nabla \cdot \vec{E} dv \quad , \tag{1.2}
$$

,

donde V es el volumen encerrado por la superficie s, la ley de Gauss se puede escribir como

$$
\int_{V} \nabla \cdot \vec{E} dv = \int_{V} \frac{\rho}{\epsilon_{0}} E dv , \qquad (1.3)
$$

que, al cumplirse sobre cualquier volumen, nos lleva a concluir que

$$
\nabla \cdot \vec{E} = \frac{\rho}{\epsilon_0} \quad , \tag{1.4}
$$

que se conoce como la forma diferencial de la ley de Gauss.

La segunda expresión de Maxwell, la ley de Gauss para campos magnéticos, nos dice que el flujo magnético a través de cualquier superficie cerrada siempre es igual a cero. Esta ley refleja el hecho experimental de que las líneas de campo magnético son siempre cerradas, es decir que, a diferencia del campo eléctrico, no hay cargas magnéticas (monopolos magnéticos) de los cuales las líneas de campo puedan "salir.<sup>o</sup> .<sup>en</sup>trar". En forma diferencial, esta ecuación se escribe como

$$
\nabla \cdot \vec{B} = 0 \quad . \tag{1.5}
$$

La tercera ecuación de Maxwell es la llamada ley de Faraday, o ley de inducción electromagnética. El descubrimiento de esta ley se dió a través de un montaje experimental que consistía de dos bobinas de diferente área. Al hacer circular una corriente eléctrica en la bobina de menor tamaño, se generaba un campo magnético. Luego, esta bobina se movía dentro de la de mayor tamaño. El movimiento inducía una corriente en la bobina mayor, que era detectada por un galvanómetro. La ley de Faraday establece que el voltaje inducido en un circuito cerrado es directamente proporcional a la variación del flujo del campo magnético que atraviesa la superficie del circuito. En forma diferencial, ley se puede escribir como

$$
\nabla \times \vec{E} = -\frac{\partial \vec{B}}{\partial t} \quad , \tag{1.6}
$$

que nos dice que, en general, el campo eléctrico no es conservativo. El desarrollo matem´atico de la ley no estuvo al alcance de Faraday, ya que a pesar de ser un prodigioso experimentalista carecía de la formación matemática suficiente para formalizar dicha ley. Este trabajo lo llevó a cabo Maxwell. El signo negativo en la expresión representa la llamada ley de Lentz, que nos dice que la corriente eléctrica generada por inducción produce campo magn´etico que se opone al que la genera. Cabe resaltar que antes de los experimentos de Faraday ya se tenía conocimiento de la existencia de efectos magnéticos generados por corrientes eléctricas, como lo era el experimento de Oersted, que ilustraba que una aguja magnética se desvía al estar en cercanías de un conductor por el cual fluye una corriente eléctrica. La ley de Faraday hace lo inverso.

Finalmente, la cuarta ecuación de Maxwell es la denominada ley de Ampère-Maxwell. Basado en los experimentos de Oersted, Ampère demostró que si se colocan dos conductores paralelos por los cuales fluye una corriente eléctrica, éstos sentían una interacción magnética que depende de la dirección de la corriente: si las corrientes son paralelas, los conductores se atraen, y si las corrientes van en sentido opuesto, los conductores se repelen. La ley Ampère postula que la circulación del campo magnético a lo largo de una curva cerrada es proporcional a la intensidad de la corriente que atraviesa la superficie limitada por la curva. En forma diferencial, ésto se puede escribir como

$$
\nabla \times \vec{B}(r) = \mu_0 \vec{J}(r) \quad , \tag{1.7}
$$

donde  $\mu_0$  es una constante que se conoce como la permeabilidad magnética en el vacío, y  $\vec{J}$  es la densidad de corriente. Sin embargo, esta ecuación resulta incompleta, pues no predice la conservación de la carga. En efecto, tomando divergencia a ambos lados, y recordando que la divergencia de un rotacional es cero, se obtiene que  $\nabla \cdot \vec{J} = 0$ , que impide que la carga se pueda acumular dentro de una superficie cerrada. Consciente de  $\acute{e}$ sto Maxwell agregó un segundo término a la ley de Ampère, que se convierte en

$$
\vec{\nabla} \times \vec{B} = \mu_0 \vec{J} + \mu_0 \epsilon_0 \frac{\partial \vec{E}}{\partial t} \quad . \tag{1.8}
$$

Si tomamos divergencia a ambos lados, esta ecuación se convierte en

$$
0 = \vec{\nabla} \cdot \vec{J} + \epsilon_0 \frac{\partial}{\partial t} \left( \vec{\nabla} \cdot \vec{E} \right) , \qquad (1.9)
$$

donde hemos utilizado el hecho de que las derivadas temporales y espaciales se pueden intercambiar (principio de conmutabilidad de los operadores). Finalmente, la divergencia del campo eléctrico se puede reemplazar de la ley de Gauss, para obtener

$$
\vec{\nabla} \cdot \vec{J} + \frac{\partial \rho}{\partial t} = 0 \quad , \tag{1.10}
$$

que se conoce como ley de conservación de la carga.

Este conjunto de cinco ecuaciones diferenciales parciales acopladas de primer orden, junto con las condiciones de fronteras adecuadas, permiten definir el estado y la evolución del campos electromagnéticos  $\vec{E}$  y  $\vec{B}$  para una distribución cualquiera de densidad de corriente, y resume toda la electrodinámica clásica:

$$
\nabla \cdot \vec{E} = \frac{\rho}{\epsilon_0}, \quad \nabla \times \vec{E} = -\frac{\partial \vec{B}}{\partial t},
$$
  

$$
\nabla \cdot \vec{B} = 0, \quad \vec{\nabla} \times \vec{B} = \mu_0 \vec{J} + \mu_0 \epsilon_0 \frac{\partial \vec{E}}{\partial t},
$$
  

$$
\frac{\partial \rho}{\partial t} = -\nabla \cdot \vec{J}.
$$
 (1.11)

### <span id="page-13-0"></span>1.2. Potenciales  $\phi$  y  $\vec{A}$

El objetivo es encontrar los campos electromagnéticos  $\vec{E}~\mathrm{y}~\vec{B}~$  producidos por una distribución de corriente dada. El primer paso para la solución consiste tradicionalmente en definir potenciales: el potencial escalar  $\phi$  y el potencial vectorial  $\vec{A}$ , a partir de los cuales se pueden calcular los campos electromagnéticos, y cuya solución se supone más sencilla. Vale la pena señalar que al describir los fenómenos electrodinámicos mediante estos potenciales no cambia en general la física de los fenómenos, ya que las cuatro ecuaciones de primer orden, que son las leyes de Maxwell, se transforman en dos expresiones de segundo orden, como veremos m´as adelante.

Para escribir los campos en función de los potenciales partimos de la ley de Gauss magnética,

$$
\vec{\nabla} \cdot \vec{B} = 0 \quad . \tag{1.12}
$$

Como la divergencia del rotacional de un campo es cero, podemos suponer que el campo magnético es el rotacional de un campo vectorial  $\vec{A}$ ,

<span id="page-13-1"></span>
$$
\vec{B} = \vec{\nabla} \times \vec{A},\tag{1.13}
$$

que se conoce como potencial vector. Reemplazando esta expresión en la ley de Faraday,

$$
\vec{\nabla} \times \vec{E} = -\frac{\partial B}{\partial t}
$$

obtenemos

$$
\vec{\nabla} \times \vec{E} = -\frac{\partial}{\partial t} (\vec{\nabla} \times \vec{A}) , \vec{\nabla} \times (\vec{E} + \frac{\partial \vec{A}}{\partial t}) = 0 ,
$$

donde hemos intercambiado el orden entre derivadas temporales y espaciales [4]. Como el rotacional del término entre paréntesis es cero, podemos asumir que este término es igual al gradiente de un campo escalar  $\phi$ ,

<span id="page-14-0"></span>
$$
\vec{E} + \frac{\partial \vec{A}}{\partial t} = -\nabla \phi \quad . \tag{1.14}
$$

Las Ec.[\(1.14\)](#page-14-0) y Ec.[\(1.13\)](#page-13-1) permiten calcular los campos electromagnéticos  $\vec{E}$  y  $\vec{B}$  a partir de los potenciales  $\vec{A}$  y  $\phi$ .

Si sustituimos en la ley de Gauss

$$
\nabla \cdot \vec{E} = \frac{\rho}{\epsilon_0}
$$

la expresión para  $\vec{E}$  en función de los potenciales [\(1.14\)](#page-14-0), obtenemos

$$
\nabla \cdot \left( -\nabla \phi - \frac{\partial \vec{A}}{\partial t} \right) = \frac{\rho}{\epsilon_0} ,
$$
  

$$
-\nabla^2 \phi - \frac{\partial}{\partial t} \left( \nabla \cdot \vec{A} \right) = \frac{\rho}{\epsilon_0} .
$$
 (1.15)

En esta expresión se observa que  $\vec{A}$  y  $\phi$  están relacionadas con la densidad de carga(o de corriente).

Reemplazando igualmente las expresiones para $\vec{E}~\mathrm{y}~\vec{B}~$ en la ley de Ampère

$$
c^2 \vec{\nabla} \times \vec{B} = \frac{\partial \vec{E}}{\partial t} + \frac{J}{\epsilon_0} ,
$$

(donde hemos sustituido la velocidad de la luz  $c = \frac{1}{\sqrt{n}}$  $\frac{1}{\mu_0 \epsilon_0}$ ), obtenemos

$$
c^2 \vec{\nabla} \times (\vec{\nabla} \times \vec{A}) - \frac{\partial}{\partial t} \left( -\nabla \phi - \frac{\partial \vec{A}}{\partial t} \right) = \frac{\vec{J}}{\epsilon_0} ,
$$

que, usando la identidad vectorial  $\vec{\nabla} \times (\vec{\nabla} \times \vec{A}) = -\nabla^2 \vec{A} + \vec{\nabla} (\vec{\nabla} \cdot \vec{A})$  se puede escribir como

$$
-c^2 \nabla^2 \vec{A} + c^2 \nabla (\nabla \cdot \vec{A}) + \frac{\partial}{\partial t} \nabla \phi + \frac{\partial^2 \vec{A}}{\partial t^2} = \frac{\vec{J}}{\epsilon_0}
$$

Como lo único que está definido del potencial vector es su rotacional, la divergencia se puede escoger libremente. Si escogemos

$$
\nabla \cdot \vec{A} = -\frac{1}{c^2} \frac{\partial \phi}{\partial t} \quad , \tag{1.16}
$$

.

que se conoce como el Gauge de Lorentz [2], las ecuaciones anteriores se desacoplan, convirtiéndose en

$$
\nabla^2 \vec{A} - \frac{1}{c^2} \frac{\partial^2 \vec{A}}{\partial t^2} = -\frac{\vec{J}}{\epsilon_0 c^2} \quad , \tag{1.17}
$$

$$
\nabla^2 \phi - \frac{1}{c^2} \frac{\partial^2 \phi}{\partial t^2} = -\frac{\rho}{\epsilon_0} \quad . \tag{1.18}
$$

Las anteriores ecuaciones para  $\vec{A}$  y  $\phi$  son ecuaciones de onda con fuente, y son las ecuaciones que intentaremos simular por el método de lattice-Boltzmann. Su solución teórica son los potenciales de Lienard-Wiechert [1],

$$
\phi(\vec{r},t) = \frac{1}{4\pi\epsilon_0} \frac{qc}{rc - \vec{r'} \cdot \vec{v}} \quad , \tag{1.19}
$$

$$
\vec{A}(\vec{r,t}) = \frac{\mu_0}{4\pi} \frac{qc\vec{v}}{rc - \vec{r'} \cdot \vec{v}} , \qquad (1.20)
$$

donde  $\vec{v}$  es la velocidad de la carga en el tiempo retardado, y  $\vec{r}'$  es el vector desde la posición retardada hasta el punto de campo  $\vec{r}$ . En efecto, como la electrodinámica es una teoría local, la información tarda un tiempo en propagarse desde un lugar a otro, pues las perturbaciones en los campos viajan a la velocidad de la luz. Este es el punto inicial para las ecuaciones de Lienard-Wiechert.

### <span id="page-15-0"></span>1.3. Campos electromagnéticos para dipolo eléctrico oscilante

Supongamos que tenemos dos esferas de metal cargadas, separadas por una distancia d, conectadas mediante un cable delgado. Asumiendo que el sistemas es neutro, la carga de las esferas ha de ser opuesta, de modo que en un tiempo  $t$  una de las esferas tiene una carga  $q(t)$  mientras la otra tiene una carga  $-q(t)$ . Asumamos que la carga va de un lado a otro a través del cable con una frecuencia  $\omega$ ,

$$
q(t) = q_0 \cos(\omega t) \quad ,
$$

con lo que el momento dipolar resulta ser

$$
\vec{P}_t \equiv p_0 \cos(\omega t) \hat{z} \quad ,
$$

<span id="page-16-0"></span>con

$$
p_0 = q_0 d \quad .
$$

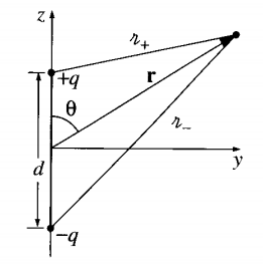

FIGURA 1.1: Dipolo eléctrico oscilante, gráfica tomada de  $[1]$ 

El potencial retardado en un punto  $r$  es

<span id="page-16-3"></span>
$$
\phi(\vec{r},t) = \frac{1}{4\pi\epsilon_0} \left\{ \frac{q_0 \cos[\omega(t-r_+/c)]}{r_+} - \frac{q_0 \cos[\omega(t-r_-/c)]}{r_-} \right\} ,\qquad(1.21)
$$

donde  $r_+$  y  $r_-$  son las distancias de las cargas positiva y negativa al punto de observación, respectivamente,

<span id="page-16-1"></span>
$$
r_{\pm} = \sqrt{r^2 \mp r d \cos \theta + (d/2)^2} \quad . \tag{1.22}
$$

Si el punto de observación está lejos  $(d \ll r)$ , podemos expandir la expresión Ec.[\(1.22\)](#page-16-1) en una seria de Taylor para  $\vec{d}$  y obtenemos

$$
r_{\pm} = r \mp \frac{d\cos\theta}{2} + \frac{\sin^2\theta}{8r}d^2 + \dots ,
$$

que tomando hasta primer orden, se reduce a

<span id="page-16-2"></span>
$$
r_{\pm} \cong r(1 \mp \frac{d}{2r}\cos\theta) \quad . \tag{1.23}
$$

De forma similar,

$$
\cos[\omega(t - r_{\pm}/c)] \approx \cos[\omega(t - r/c)] \pm \frac{\omega d}{2c} \cos\theta \sin[\omega(t - r/c)] \quad . \tag{1.24}
$$

Usando el teorema de la suma de ángulos, podemos escribir la anterior ecuación como

$$
\cos[\omega(t - r_{\pm}/c)] = \cos[\omega(t - r/c)]\cos(\frac{\omega d}{2c}\cos\theta) \mp \sin[\omega(t - r/c)]\sin(\frac{\omega d}{2c}\cos\theta) .
$$

En este punto, la expresión para el potencial sigue siendo muy complicada. Por ello se realiza una segunda aproximación, que consiste en suponer que el tamaño del dipolo es mucho menor que la longitud de la onda,  $d \ll \frac{c}{\omega}$ . Así, teniendo en cuenta que sin $\theta \cong \theta$ y  $\cos \theta \cong 1$  para  $\theta \ll 1$ , tendremos

<span id="page-17-0"></span>
$$
\cos[\omega(t - r_{\pm}/c)] \approx \cos[\omega(t - r/c)] \mp \frac{\omega d}{2c} \cos\theta \sin[\omega(t - r/c)] \quad . \tag{1.25}
$$

Reemplazando las ecuaciones Ec.[\(1.23\)](#page-16-2) y Ec.[\(1.25\)](#page-17-0) en Ec.[\(1.21\)](#page-16-3), se obtiene el potencial para el dipolo eléctrico oscilante,

$$
\phi(r,\theta,t) = \frac{p_0 \cos \theta}{4\pi\epsilon_o r} - \frac{\omega}{c} \sin[\omega(t-r/c)] + \frac{1}{r} \cos[\omega(t-r/c)] \quad . \tag{1.26}
$$

Finalmente, se realiza una última aproximación para las zonas a distancias grandes de la fuente, también llamada zona de radiación,  $r \gg \frac{c}{\omega}.$  En tal caso, el segundo término, que decrece como  $\frac{1}{r^2}$ , se puede despreciar, y el potencial en esta región se reduce a

<span id="page-17-1"></span>
$$
\phi(r,\theta,t) = \frac{p_0 \omega}{4\pi \epsilon_0 c} \left(\frac{\cos \theta}{r}\right) \sin[\omega(t-r/c)].
$$
\n(1.27)

Para calcular el campo eléctrico debemos conocer el potencial vector  $\vec{A},$  que está determinado por la corriente que circula por el cable,

$$
\vec{I}(t) = \frac{dq}{dt}\hat{z} = -q_0\omega\sin(\omega t)\hat{z},\qquad(1.28)
$$

de la siguiente manera:

$$
\vec{A}(r,t) = \frac{\mu_0}{4\pi} \int \frac{J}{r - r'} dr'^3 \vec{A}(r,t) = \frac{\mu_0}{4\pi} \int_{-d/2}^{d/2} \frac{-q_0 \omega \sin[\omega(t - r/c)]\hat{z}}{r} dz \quad . \tag{1.29}
$$

En coordenadas esféricas,

<span id="page-17-2"></span>
$$
\vec{A}(r,\theta,t) = \frac{\mu_0 p_0 \omega}{4\pi r} \sin[\omega(t-r/c)]\hat{z} \quad . \tag{1.30}
$$

Con el potencial escalar  $\phi$  (Eq.[\(1.27\)](#page-17-1)) y el potencial vector  $\vec{A}$  (Eq.[\(1.30\)](#page-17-2)) podemos calcular los campos eléctricos y magnéticos, que resultan ser

<span id="page-18-1"></span>
$$
\vec{E} = -\nabla\phi - \frac{\partial\vec{A}}{\partial t} = -\frac{\mu_0 p_0 \omega^2}{4\pi} \left(\frac{\sin\theta}{r}\right) (\cos[\omega(t - r/c)])\hat{\theta} , \qquad (1.31)
$$

$$
\vec{B} = \nabla \times \vec{A} = -\frac{\mu_0 p_0 \omega^2}{4\pi c} \left(\frac{\sin \theta}{r}\right) (\cos[\omega(t - r/c)]) \hat{\phi} \quad . \tag{1.32}
$$

<span id="page-18-0"></span>Estos son los campos que esperamos poder reproducir con nuestras simulaciones.

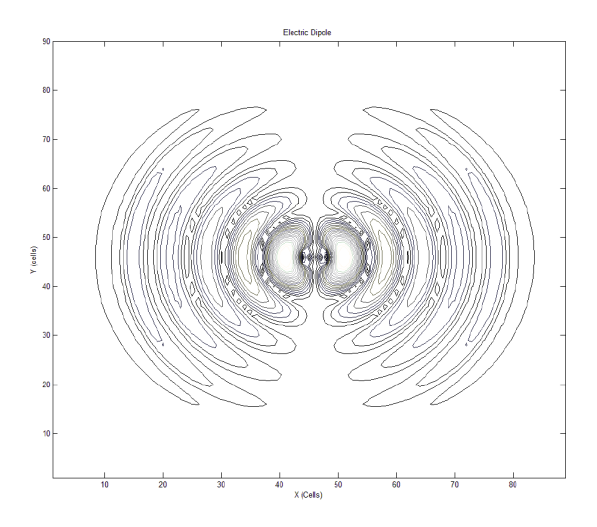

FIGURA 1.2: Curvas de igual intensidad para el campo magnético producido por un dipolo oscilante, sobre el plano perpendicular al dipolo Eq.[\(1.31\)](#page-18-1)

## <span id="page-19-0"></span>Capítulo 2

## Modelos de Lattice Boltzmann

#### <span id="page-19-1"></span>2.1. ¿Qué es un modelo de Lattice Boltzmann?

El m´etodo de lattice Boltzmann surge a partir de los llamados gases de red (LGCA), autómatas celulares que intentaban reproducir el comportamiento de un gas simulando las colisiones entre sus moléculas. Estos autómatas celulares funcionan dividiendo el espacio en celdas y el tiempo en çlicks" (donde un click corresponde a un paso de iteración del autómata). En cada celda hay un conjunto de velocidades, y viajando con cada vector velocidad puede haber o no una partícula. El sistema evoluciona a pasos discretos, y cada paso se divide en dos partes: colisión y advección. En la colisión los contenidos de las velocidades se mezclan al interior de cada celda de manera que se conserven el número de partículas, el momentum y la energía. En la advección las celdas viajan a las celdas vecinas usando su vector velocidad. Se espera que el sistema simule el comportamiento de un gas en límite continuo, cuando las celdas son infinitamente pequeñas y los pasos infinitamente seguidos.

El primer gas de red fue el HPP-GAS, propuesto por Hardy, de Pazzis y Pomean en 1973 [7] (Fig. [??](#page-20-0), a). En este autómata, cada celda tenía cuatro vectores velocidad (norte, sur, este y oeste), y la única colisión permitida era que dos partículas moviéndose este y oeste se convirtieran en dos partículas moviéndose norte y sur, y viceversa. Desafortunadamente, el procedimiento usado para conocer las ecuaciones diferenciales que cumple el sistema en el límite continuo, conocido como expansión de Chapman-Enskog, mostró que no se cumplían las ecuaciones de Navier-Stokes, pues los choques conservaban el momentum en cada fila y en cada columna de celdas por separado (algo que no ocurre en el mundo real). La solución se encontró en 1986 con el llamado FHP-GAS, propuesto por Frisch, Hasslacher y Pomeau [7] (Fig. [??](#page-20-0), b). En este modelo, las celdas son hexagonales, en vez de cuadradas, y cada celda tiene seis vectores de velocidad. Adem´as <span id="page-20-0"></span>de la colisión de dos partículas frontales del modelo anterior, el FHP-GAS incluye una colisión de tres partículas, que mezcla los contenidos de las diferentes filas y columnas de celdas. La expansión de Chapman-Enskog mostró que este autómata reproduce en el límite continuo la ecuación de Navier-Stokes para un gas a bajas velocidades.

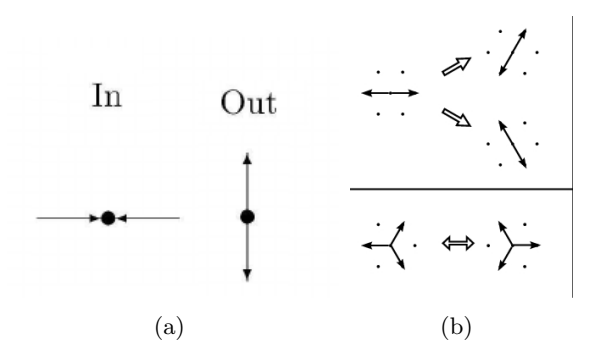

FIGURA 2.1: Gases de red. (a) Regla de colisión para HPP-GAS. (b) Regla de colisión para FHP-GAS.

El proceso de realizar la expansión de Chapman-Enskog para encontrar las ecuaciones diferenciales que cumple el gas de red iniciaba siempre definiendo probabilidades de ocupación para cada velocidad. Estas probabilidades resultan ser, entonces, una versión discreta de la función de distribución de Boltzmann, que indica la probabilidad de encontrar una molécula del gas en cierta posición y velocidad para un instante de tiempo. Además, la demostración siempre pasaba por establecer que estas funciones de distribución discretas (las probabilidades) cumplían la ecuación de transporte de Boltzmann, que rige la evolución microscópica de un fluido en teoría cinética de gases [6]. Este hecho llev´o a plantear la posibilidad de proponer un gas de red en donde las variables eran directamente las probabilidades de ocupación y la evolución fuera directamente la ecuación de transporte de Boltzmann, dando lugar a los modelos de lattice Boltzmann [7].

<span id="page-20-1"></span>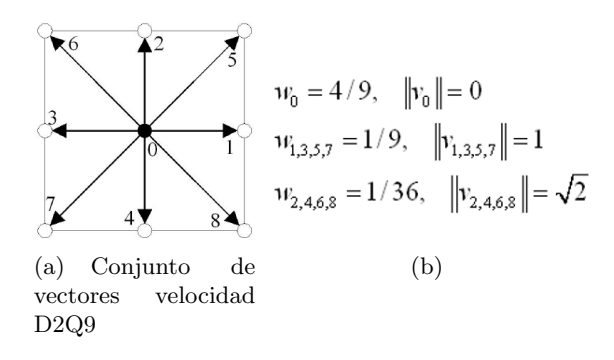

Figura 2.2: Celda bidimensional D2Q9, donde D2 hace referencia a las dimensiones del sistema y Q9 al conjunto de vectores en cada celda). (a) Conjunto de vectores celda bidimensional. (b) Pesos y magnitud correspondiente a los vectores

Un método de Lattice-Boltzmann divide el espacio de simulación en celdas discretas y asigna un conjunto de vectores de velocidad  $\vec{v}_i$  a cada celda (Fig [??](#page-20-1)). Cada vector en la celda tiene asociada una o más funciones de distribución. Estas funciones evolucionan y se propagan siguiendo la ecuación de transporte de Boltzmann  $^{1},$  $^{1},$  $^{1},$ 

$$
f_i(\vec{x} + \vec{v}_i \delta t, t + \delta t) - f_i(\vec{x}, t) = \Omega_i(\vec{x}, t) \quad , \tag{2.1}
$$

donde  $\Omega_i(\vec{x}, t)$  es el término de colisión. Uno de los mayores problemas cuando se trabaja con la ecuación de Boltzmann es la naturaleza complicada de la integral de colisión, pero existen versiones simplificadas. La idea principal detrás de esta simplificación se basa en que una gran cantidad de detalles de la interacción entre dos cuerpos no son significativos para obtener las ecuaciones de la dinámica de fluidos, sino que son mucho más importantes principios como la conservación de la energía, moménto o número de partículas [8]. El término de colisión se suele aproximar como una combinación lineal entre funciones de distribución y sus valores de equilibrio, que son los que se mantienen inalterados con la evolución para valores fijos de las cantidades macroscópicas (densidad, velocidad, o campos). La aproximación Bhatnagar–Gross–Krook (BGK) [8-9] nos dice, por ejemplo, que el término más importante en la evolución de función de distribución es precisamente el que es proporcional a la diferencia entre esa misma función de distribución y su valor de equilibrio,

$$
\Omega_i(\vec{x}, t) = -\frac{1}{\tau} \left[ f_i(\vec{x}, t) - f_i^{eq}(\vec{x}, t) \right] \quad . \tag{2.2}
$$

En la anterior ecuación,  $\tau$  se conoce como el tiempo de relajación. La función  $f^{eq}$  que se escoge para satisfacer las ecuaciones diferenciales del sistema físico que se quiere simular. Diferentes funciones de equilibrio llevan a diferentes sistemas de ecuaciones diferenciales en el límite continuo. Por ejemplo, para el caso de un gas, esta distribución de equilibrio corresponde a la distribución de Maxwell-Boltzmann, expandida hasta segundo orden [27].

La figura ([??](#page-20-1)) resume el paso de evolución de un modelo de lattice Boltzmann. A partir de las velocidades y las probabilidades, se calculan las cantidades macroscópicas. Estas cantidades definen las funciones de equilibrio. Con estas funciones de equilibrio se evolucionan los contenidos de cada celda siguiendo la ecuación de transporte de Boltzmann con aproximaci´on BGK, y ese nuevo valor se transporta a las celdas vecinas. El proceso se repite una y otra vez para simular la evolución temporal de un sistema físico [9].

<span id="page-21-0"></span> ${}^{1}$ En los modelos de lattice Boltzmann originales para fluidos las funciones de distribución representaban la probabilidad de tener una molécula moviéndose con esa velocidad, pero en otras aplicaciones corresponden simplemente las variables del sistema, y pueden ser incluso n´umeros complejos.

<span id="page-22-1"></span>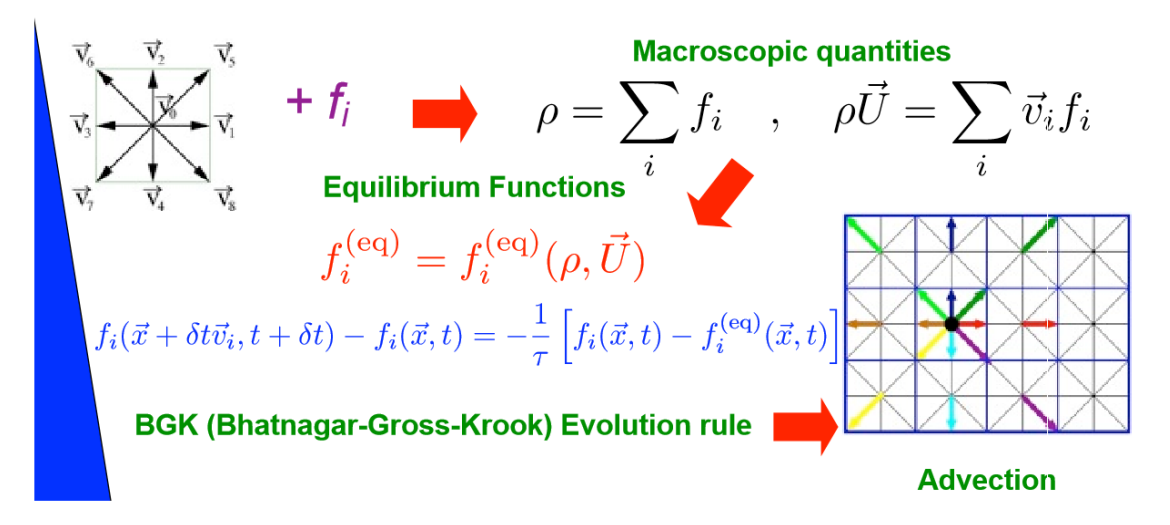

FIGURA 2.3: Esquema de evolución de un Lattice Boltzmann

#### <span id="page-22-0"></span>2.2. Expansión de Chapman- Enskog

Para hallar las ecuaciones que el modelo satisface en límite continuo, se hace una expansión de Chapman-Enskog de la ecuación de evolución de Boltzmann. Este procedimiento consiste fundamentalmente en expandir en serie de Taylor la evolución temporal y espacial, y al mismo tiempo hacer una expansión perturbativa de las funciones densidad y de los operadores diferenciales en términos de un parámetro  $\epsilon$ , conocido como el número Knudsen, que es la razón entre la longitud de camino medio de las moléculas (es decir, el tamaño de celda) y la escala macroscópica de distancias. Cuando  $\epsilon \to 0$  se genera el límite continúo. Las cantidades macroscópicas se definen a partir de los términos de orden cero de las funciones de distribuci´on, pues no deben depender de la escala de colisión [9-10,27]. Las mismas cantidades calculadas con cualquier otro orden se asumen iguales a cero. Igualando orden a orden y recombinando los órdenes para reconstruir los operadores diferenciales, se encuentran las ecuaciones diferenciales parciales que cumple el modelo en el límite continuo.

Partamos de la regla de evolución en aproximación BGK [9],

$$
f_i(\vec{x} + \vec{v}_i \delta t, t + \delta t) - f_i(\vec{x}, t) = -\frac{1}{\tau} \left[ f_i(\vec{x}, t) - f_i^{eq}(\vec{x}, t) \right] \quad . \tag{2.3}
$$

Como primer paso se realiza una expansión en serie de Taylor del término de la izquierda,

$$
f_i(\vec{x} + \vec{v}_i \delta t, t + \delta t) - f_i(\vec{x}, t) = \delta t \left[ \frac{\partial}{\partial t} + \vec{v}_i \cdot \vec{\nabla} \right] f_i + \frac{\delta t^2}{2} \left[ \frac{\partial}{\partial t} + \vec{v}_i \cdot \vec{\nabla} \right]^2 f_i.
$$
 (2.4)

El segundo paso consiste en hacer una expansión pertubativa en términos de  $\epsilon$  de las funciones de distribución y los operadores, el parámetro  $\epsilon$  se puede entender como  $\epsilon = \frac{\delta x}{r}$  $\frac{dx}{x}$ ,

con δx la longitud de una celda y x una coordenada espacial dentro del espacio de simulación. Si escogemos el parámetro  $\epsilon$  de esta manera, la derivada espacial resulta ser un término lineal en  $\epsilon$ , mientras que el tiempo puede ir a su propio ritmo por lo que la derivada temporal se expande como una serie perturbativa. En resumen tenemos:

$$
\begin{aligned}\n\frac{\partial}{\partial t} &= \epsilon \frac{\partial}{\partial t_1}, +\epsilon^2 \frac{\partial}{\partial t_2}, \\
\frac{\partial}{\partial x} &= \epsilon \frac{\partial}{\partial x_1}, \\
f_i &= f_i^{(0)} + \epsilon f_i^{(1)} + \epsilon^2 f_i^{(2)}.\n\end{aligned} \tag{2.5}
$$

Como  $\epsilon$  está relacionado con el tamaño de la rejilla [10-11], y los parámetros macroscópicos deben ser independientes de ella, se asume que sólo los órdenes cero contribuyen a las cantidades macroscópicas,

<span id="page-23-0"></span>
$$
\rho = \sum_{i} f_i^{(0)}, \quad \vec{J} = \sum_{i} \vec{v}_i f_i^{(0)}, \quad 0 = \sum_{i} f_i^{(k)}, \quad 0 = \sum_{i} \vec{v}_i f_i^{(k)} \quad . \tag{2.6}
$$

Reemplazando las expansiones  $(2.5)$  y la serie de Taylor  $(2.4)$  en la regla de evolución BGK (2.3) se tiene

$$
\epsilon \delta t \left[ \frac{\partial}{\partial t_1} + \vec{v}_i \cdot \vec{\nabla}_1 \right] (f_i^{(0)} + \epsilon f_i^{(1)}) +
$$
  
\n
$$
\epsilon^2 \left\{ \delta t \left[ \frac{\partial}{\partial t_2} \right] + \frac{\delta t^2}{2} \left[ \frac{\partial}{\partial t_1} + \vec{v}_i \cdot \vec{\nabla}_1 \right]^2 \right\} (f_i^{(0)} + \epsilon f_i^{(1)})
$$
  
\n
$$
-\frac{1}{\tau} (f_i^{(0)} + \epsilon f_i^{(1)} + \epsilon^2 f_i^{(2)} - f_i^{(\text{eq})}) ,
$$
\n(2.7)

donde  $\vec{\nabla}_1 = \begin{pmatrix} \frac{\partial}{\partial x} \end{pmatrix}$  $\frac{\partial}{\partial x_1}, \frac{\partial}{\partial y}$  $\partial y_1$ . Igualando orden a orden, obtenemos:

= −

 $Order\ 0\ \ \colon\ \ f_i^{(eq)}=f_1^{(0)}$  $\frac{1}{1}^{(0)},$  $Order 1 : -1$  $\frac{1}{\tau}f_i^{(1)} = \delta t \left[ \frac{\partial}{\partial t} \right]$  $\frac{\partial}{\partial t_1} + \vec{v}_i \cdot \vec{\nabla}_1$  $\Big] f_i^{(0)}$  $\binom{[0]}{i}$  $Order\ 2\ \ :\ \ -\frac{1}{2}$  $\frac{1}{\tau}f_i^{(2)}=\delta t\left[\frac{\partial}{\partial t}\right]$  $\frac{\partial}{\partial t_1} + \vec{v}_i \cdot \vec{\nabla}_1$  $\Big] f_i^{(1)} +$  $\delta t^2$ 2 ∂  $\frac{\partial}{\partial t_1} + \vec{v}_i \cdot \vec{\nabla}_1$  $\int_0^2 f_i^{(0)} + \delta t \left[ \frac{\partial}{\partial t} \right]$  $\partial t_2$  $\Big] f_i^{(0)}$ i

.

Reemplazando el resultado del orden uno en el orden dos y factorizando, la última ecuación se convierte en

$$
Order\ 2 : \ -\frac{1}{\tau} \left( f_i^{(2)} \right) =
$$
\n
$$
\delta t \left( 1 - \frac{1}{2\tau} \right) \left[ \frac{\partial}{\partial t_1} + \vec{v}_i \cdot \vec{\nabla}_1 \right] f_i^{(1)} + \delta t \left[ \frac{\partial}{\partial t_2} \right]
$$
\n
$$
= \ \delta t \left[ \frac{\partial}{\partial t_2} \right] f_i^{(0)} \quad \left( para \ \tau = \frac{1}{2} \right) \ .
$$

Si multiplicamos el orden 1 por  $\epsilon$  y el orden dos por  $\epsilon^2$  y sumamos, se recupera los operadores diferenciales totales, y se obtiene (con  $\tau = \frac{1}{2}$  $(\frac{1}{2})$ 

$$
-\frac{1}{\tau \delta t} \left( \epsilon f_i^{(1)} + \epsilon^2 f_i^{(2)} \right) = \frac{\partial}{\partial t} f_i^{(0)} + \vec{\nabla} \cdot (\vec{v}_i f_i^{(0)}) \quad ,
$$

donde hemos aprovechado el hecho de que los vectores velocidad son los mismos para todas las celdas.

Si sumamos sobre i a ambos lados, tomando el límite en que  $\epsilon \to 0$ , obtenemos

$$
0 = \frac{\partial \rho}{\partial t} + \vec{\nabla} \cdot \vec{J} \quad , \tag{2.8}
$$

donde hemos usado la Ec. $(2.6)$ . Similarmente si multiplicamos por  $\vec{v_i}$ , obtenemos

$$
0 = \frac{\partial \vec{J}}{\partial t} + \nabla \cdot \Pi^{(0)} \quad , \,\text{con} \qquad \Pi^{(0)} = \sum \vec{v}_i \otimes \vec{v}_i f_i^{(0)}
$$

Estas son las dos primeras leyes de conservación que el sistema cumple en el límite macroscópico.

#### <span id="page-24-0"></span>2.3. Modelo de Lattice Boltzmann para ondas

La ecuación que describe la propagación de ondas de diferentes sistemas, como por ejemplo la luz, el sonido o las perturbaciones en el agua, es la ecuación de onda. Su forma es [10-12]

$$
\frac{\partial^2 \rho}{\partial t^2} = c^2 \frac{\partial^2 \rho}{\partial x^2} ,
$$

donde  $c$  es la velocidad de propagación.

El primer paso para construir un modelo de lattice Boltzmann que reproduzca la ecuación de onda consiste en ver cómo se pueden combinar las dos leyes de conservación de la sección anterior para obtenerla. Estas dos primeras leyes son  $[8], [12]$ 

$$
0 = \frac{\partial \rho}{\partial t} + \nabla \cdot \vec{J} \quad , \qquad 0 = \frac{\partial \vec{J}}{\partial t} + \nabla \cdot \Pi^{(0)}
$$

Observe que si se puede hacer que  $\Pi^{(0)}$  sea diagonal,

$$
\Pi^{(0)} = \begin{pmatrix} c^2 \rho & 0 \\ 0 & c^2 \rho \end{pmatrix},\tag{2.9}
$$

.

entonces

$$
\nabla \cdot \Pi^{(0)} = \nabla (c^2 \rho) \quad ,
$$

con lo que obtenemos

$$
\frac{\partial \vec{J}}{\partial t} = -c^2 \nabla \rho .
$$

Sacando divergencia a ambos lados de la ecuación, se obtiene

$$
\frac{\partial(\vec{\nabla}\cdot\vec{J})}{\partial t} = -c^2\nabla^2\rho \quad . \tag{2.10}
$$

Finalmente, usando la primera ley de conservación, obtenemos la ecuación de onda

$$
\frac{\partial^2 \rho}{\partial t^2} = c^2 \nabla^2 \rho.
$$

Nuestro problema se reduce ahora a lograr que  $\Pi^{(0)}$  sea diagonal ( $\Pi^{(0)}_{\alpha\beta} = c^2 \rho \delta_{\alpha\beta}$ , con  $\alpha, \beta \in \{x, y\}$ ).

Para lograrlo se elige un sistema de vectores específico y se aprovechan sus propiedades. Por ejemplo, el conjunto de velocidades D2Q9 [9], que se describe en la figura (2,2), cumple las siguientes propiedades:

<span id="page-25-0"></span>
$$
\sum_{i} v_{i\alpha} \omega_i = 0 \quad , \qquad \sum_{i} v_{i\alpha} v_{i\beta} \omega_i = \frac{1}{3} \delta_{\alpha\beta} \quad , \qquad \sum_{i} \omega_i v_{i\alpha} v_{i\beta} v_{i\gamma} = 0 \quad . \tag{2.11}
$$

Como, por definición,  $\Pi_{\alpha\beta}^{0} = \sum_{i} f_{i}^{(0)}$  $i^{(0)}v_{i\alpha\beta}$ , al comparar con la segunda de las Ec.(2.10) se observa que elegir la distribución de equilibrio  $f_i^{(eq)}$  $e^{(eq)}$  como

$$
f_i^{(eq)} = 3c^2 \rho \omega_i
$$

genera el  $\Pi^{(0)}$  deseado.

Adicionalmente, como  $f_i^{(eq)} = f_1^{(0)}$  $1^{(0)}$ , por la Ec.  $(2.6)$  se debe cumplir que

<span id="page-25-1"></span>
$$
\sum_{i} \vec{v}_i f_i^{(0)} = \vec{J} \quad . \tag{2.12}
$$

Para lograrlo, agregamos un término a la ecuación de equilibrio, que queda

$$
f_i^{(\text{eq})} = 3c^2 \rho \omega_i + 3\omega_i \left(\vec{v}_i \cdot \vec{J}\right)
$$

En efecto, con este nuevo término

$$
\sum_{i} v_{i\alpha} f_{i}^{(0)} = \sum_{i} v_{i\alpha} \left( 3c^{2} \rho \omega_{i} + 3\omega_{i} \sum_{\beta} v_{i\beta} \vec{J}_{\beta} \right)
$$
  

$$
= 3c^{2} \rho \sum_{i} \omega_{i} v_{i\alpha} + 3 \sum_{\beta} J_{\beta} \sum_{i} \omega_{i} v_{i\alpha} v_{i\beta} , \qquad (2.13)
$$

.

donde  $v_{i\alpha}$  es la componente  $\alpha$ -ésima del vector  $\vec{v}_i$  ( $\alpha \in \{x, y, z\}$ ). De acuerdo con al Ec. [\(2.11\)](#page-25-0), el primer término de la sumatoria es cero, y como  $\sum_i \vec{v}_{i\alpha} \vec{v}_{i\beta} \omega_i = \frac{1}{3}$  $\frac{1}{3}\delta_{\alpha\beta}$ , tenemos:

$$
\sum_i v_{i\alpha} f_i^{(0)} = 3 \sum_{\beta} J_{\beta} \frac{1}{3} \delta_{\alpha\beta} = J_{\alpha} ,
$$

que es la componente  $\alpha$  de la Ec. [\(2.12\)](#page-25-1)

Como se modificó  $f_i^{(eq)}$  $i^{(eq)}$ , se debe revisar que este cambio no modifique a  $\Pi^{(0)}$ , que toma la forma

$$
\Pi_{\alpha\beta}^{(0)} = \sum_{i} v_{i\alpha} v_{i\beta} \left[ 3c^2 \rho \omega_i + 3\omega_i \left( \vec{v}_i \cdot \vec{J} \right) \right] .
$$

El primer término es  $c^2 \rho$ , como vimos antes. El segundo término resulta ser

$$
\sum_i 3w_i v_{i\alpha} v_{i\beta} \left( \vec{v}_i \cdot \vec{J} \right) = 3 \sum_i w_i v_{i\alpha} v_{i\beta} \sum_\gamma v_{i\gamma} J_\gamma = 3 \sum_\gamma J_\gamma \sum_i \omega_i v_{i\alpha} v_{i\beta} v_{i\gamma} = 0 \quad ,
$$

pues  $\sum_i v_{i\alpha}v_{i\beta}v_{i\gamma} = 0$ , debido a la  $(2.11)$ , con lo que el tensor  $\Pi^{(0)}$  permanece efectivamente inalterado.

Sólo nos falta asegurar que  $\rho = \sum f_i^{(\mathrm{eq})}$  $i_i^{\text{(eq)}}$ . Para ello observamos que la función de equilibrio  $f_0^{(eq)}$  $\overrightarrow{v}_0^{(eq)}$  correspondiente al vector nulo  $\overrightarrow{V}_0 = (0,0,0)$  no ha contribuido ni para el cálculo de  $\Pi_0$  ni para el cálculo de  $\vec{J}$ . Por lo tanto, se puede usar libremente para lograr el valor de ρ. En efecto

$$
\rho = f_0^{(\text{eq})} + \sum_{i \neq 0} f_i^{(\text{eq})} ,
$$
  
\n
$$
= f_0^{(\text{eq})} + \sum_{i \neq 0} \left[ 3w_i c^2 \rho + 3w_i \left( \vec{v}_i \cdot \vec{J} \right) \right] ,
$$
  
\n
$$
= f_0^{(\text{eq})} + 3c^2 \rho \sum_{i \neq 0} w_i + 3 \sum_{\alpha} J_{\alpha} \sum_i w_i v_{i\alpha} .
$$

Como  $\sum_i w_i v_{i\alpha} = 0$  (Eq. [\(2.11\)](#page-25-0)), el último término de la ecuación es cero, con lo que

$$
\rho = f_0^{\text{(eq)}} + 3c^2 \rho (1 - w_0) \quad .
$$

De aquí se concluye que

$$
f_0^{(eq)} = \rho \left[ 1 - 3c^2 (1 - w_0) \right] \quad . \tag{2.14}
$$

Resumiendo, la función de equilibrio que logra que el lattice Boltzmann reproduzca la ecuación de onda es

$$
f_i^{(eq)} = \begin{cases} \rho \left[ 1 - 3c^2 \left( 1 - w_0 \right) \right] & \text{para} \quad i = 0\\ 3w_i \left[ c^2 \rho + \left( \vec{v_i} \cdot \vec{J} \right) \right] & \text{para} \quad i \neq 0 \end{cases}
$$
\n(2.15)

Esta función de equilibrio coloca una restricción para la velocidad c. En efecto, el método de lattice Boltzmann se vuelve inestable cuando las funciones de equilibro se vuelven negativas [13-14]. Por lo tanto,

$$
c^2 < \frac{1}{3(1 - w_0)} \quad , \tag{2.16}
$$

que para el conjunto de velocidades  $D2Q9$  corresponde  $c^2 < \frac{3}{5}$  $\frac{3}{5}$  celdas/click.

Como ejemplo se simuló la evolución de una perturbación gaussiana,

$$
\rho = e^{-0.75(x - 100)^2 + (y - 100)^2},
$$

en el centro del espacio de simulación de  $200 \times 200$  celdas, con una velocidad de propagación de  $c = 0.25$  celdas/clicks. La figura  $(2.3)$  muestra el estado del sistema después de  $t = 250$  pasos de tiempo.

<span id="page-27-0"></span>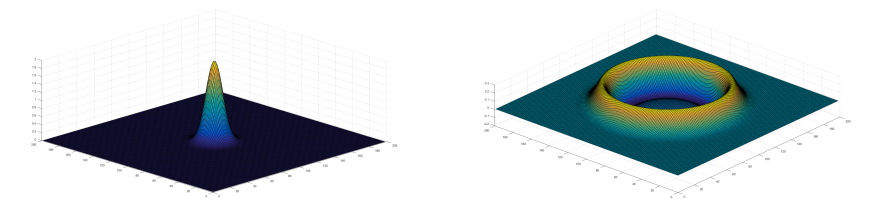

(a) Condición inicial perturbación gaus- (b) Propagación de una perturbación. siana.

FIGURA 2.4: Evolución temporal de un pulso gaussiano con un modelo de lattice Boltzmann D2Q9 (a) la distribución gaussiana inicial con  $\sigma = \sqrt{2/3}$  (b) Perturbación después de  $t=250$  pasos de tiempo.

Se observa que el pulso se ha convertido en frente de onda circular de radio 62.5 celdas, tal como se espara para un frente de onda generado por una perturbación puntual en un medio isotropico bidimensional (por ejemplo: una piedra en un estanque) viajando con una velocidad de  $c = 0.25$  celdas/clicks. Esto comprueba que el modelo de lattice-Boltzmann implementado simula correctamente la ecuación de onda.

## <span id="page-29-0"></span>Capítulo 3

# LB para la ecuación de onda con fuente

#### <span id="page-29-1"></span>3.1. Construcción del modelo

En el capítulo anterior se presentó un modelo de lattice Boltzmann que simula la propagación de ondas, y se puso a prueba simulando la evolución temporal de un pulso en dos dimensiones. El siguiente paso para llegar al modelo de los potenciales electromagnéticos es construir un modelo de lattice Boltzmann que reproduzca la ecuación de onda con fuente, ya que como se observó en el primer capítulo los potenciales  $\phi$  y  $\vec{A}$  en el gauge de Lorentz cumplen este tipo de ecuaciones [12-14].

La construcción del modelo inicia con las dos leyes de conservación encontradas a través de la expansión de Chapman-Enskog (Sec. [2.2\)](#page-22-0), pero suponiendo que una de ellas contiene un término adicional de fuente  $\sigma$ , así:

<span id="page-29-2"></span>
$$
\frac{\partial A}{\partial t} = -\bar{\nabla} \cdot \bar{S} + \sigma \quad , \tag{3.1}
$$

$$
\frac{\partial S}{\partial t} = -\bar{\nabla} \cdot \Pi^{(0)} \quad . \tag{3.2}
$$

Si, al igual que en el capítulo anterior, se logra escoger  $f_i^{(eq)}$ <sup>(eq)</sup> de manera tal que  $\Pi^0$  sea diagonal [15],

$$
\Pi = \left( \begin{array}{cc} c^2 A & 0 \\ 0 & c^2 A \end{array} \right) ,
$$

la Ec. [\(3.2\)](#page-29-2) resulta ser

$$
\vec{\nabla} \cdot \Pi^0 = c^2 \nabla A \quad , \tag{3.3}
$$

y, sacando divergencia a ambos lados, se tiene

<span id="page-30-0"></span>
$$
\frac{\partial}{\partial t} (\bar{\nabla} \cdot S) = -c^2 \nabla^2 A \quad . \tag{3.4}
$$

Despejando  $\bar{\nabla} \cdot \bar{S}$  de la Ec. [\(3.1\)](#page-29-2)y sustituyéndola en la Ec. [\(3.4\)](#page-30-0), se obtiene

<span id="page-30-1"></span>
$$
\frac{\partial}{\partial t} \left( \frac{\partial A}{\partial t} - \sigma \right) = c^2 \nabla^2 A ,
$$
\n
$$
\frac{\partial^2 A}{\partial t^2} = c^2 \nabla^2 A + \frac{\partial \sigma}{\partial t} .
$$
\n(3.5)

Esta es la ecuación de onda con fuente, con  $\frac{\partial \sigma}{\partial t}$  en el papel de fuente.

En la Ec. [\(3.1\)](#page-29-2) se observa que  $\sigma$  aparece modificando la ley de conservación de A. La técnica para añadir términos a una ley de conservación de un modelo de lattice Boltzmann se conoce como forzamiento [22]. Un forzamiento en un LBM se puede realizar de dos maneras: cambiando la forma en que se calcula A o cambiando el termino de colisión, pero ambos métodos son de primer orden. En el año 2001 Zhaoli Guo, Chuguang Zheng, y Baochang Shi [12], encontraron una forma general para combinarlas de manera que los términos de error de primer orden se anulen, y el error resulte de segundo orden. Pero para  $\tau = \frac{1}{2}$  $\frac{1}{2}$ , que es nuestro caso, este procedimiento general se reduce simplemente a modificar el cálculo de  $A$ , así:

<span id="page-30-2"></span>
$$
A = \sum_{i} f_{i} , A^{*} = A + \frac{\delta t}{2} \sigma , f_{i}^{(eq)} = \begin{cases} A^{*} \left[ 1 - 3c^{2} \left( 1 - w_{0} \right) \right] & \text{para} \quad i = 0 \\ 3w_{i} \left[ c^{2} A^{*} + \left( \vec{v_{i}} \cdot \vec{J} \right) \right] & \text{para} \quad i \neq 0 \end{cases} (3.6)
$$

El campo real, es decir el que cumple la ecuación de onda con fuente, resulta ser el campo modificado  $A^*$  (como veremos más adelante), y con él se calculan las funciones de equilibrio. El campo A pasa a ser simplemente un campo auxiliar.

En la Ec.  $(3.5)$  se observa que  $\sigma$  no es el termino de fuente en la ecuación de onda, sino que éste resulta ser  $\frac{\partial \sigma}{\partial t}$ . La forma más natural para calcular el valor de  $\sigma$  consistiría en integrar numéricamente la fuente a lo largo del tiempo e introducir ese valor como  $\sigma$ en cada paso de evolución del autómata. En vez de ésto, en este trabajo se incluye un segundo LBM que va calculando el valor de  $\sigma$ . Este segundo modelo va a estar definido por un conjunto de funciones  $g_i$ , que también evolucionan con la ecuación de transporte de Boltzmann en la aproximación BGK (Ec. (??)) con  $\tau = 1/2$ , que cumplen

$$
\sigma = \sum g_i \quad , \quad \sigma^* = \sigma + \frac{\delta t}{2} \frac{J}{\epsilon_0} \quad , \quad g^{(\text{eq})} = w_i \sigma^* \quad . \tag{3.7}
$$

En otras palabras, este segundo lattice Boltzmann también tiene un forzamiento, similar al primero. Explicar por qu´e este tipo de forzamientos genera las ecuaciones diferenciales con fuente que se desean es el tema de la siguiente sección.

#### <span id="page-31-0"></span>3.2. Expansión de Chapman-Enskog para los forzamientos

Los dos modelos de lattice Boltzmann de la sección anterior incluyen términos de forzamiento. Para entender cómo funcionan estos términos, vamos a repetir la expansión de Chapman-Enskog, pero incluyéndolos. En ambos casos, el forzamiento aparece como un término adicional en la ley de conservación de la cantidad macroscópica definida como la suma de las funciones de distribución, que vamos a llamar A.

$$
A = \sum_{i} f_i \quad , \quad A^* = A + \frac{\delta t}{2} \sigma \quad . \tag{3.8}
$$

Al hacer la expansión perturbativa, este término adicional se considera de primer orden en  $\epsilon, \sigma = \epsilon \sigma_1$  [8]. Como la función de equilibrio se calcula con  $A^*$ , y ésta tiene términos de primer orden, la función de equilibrio también se debe expandir en serie perturbativa,

$$
f_i^{(eq)} = f_i^{(eq)(0)} + \epsilon f_i^{(eq)(1)} + \epsilon^2 f_i^{(eq)(2)} \quad . \tag{3.9}
$$

Entonces, la ecuación de evolución expandida en terminos de  $\epsilon$  Ec.(2.7) toma la forma

$$
\epsilon \delta t \left[ \frac{\partial}{\partial t_1} + \vec{v}_i \cdot \vec{\nabla}_1 \right] (f_i^{(0)} + \epsilon f_i^{(1)}) +
$$
  
\n
$$
\epsilon^2 \left\{ \delta t \left[ \frac{\partial}{\partial t_2} \right] + \frac{\delta t^2}{2} \left[ \frac{\partial}{\partial t_1} + \vec{v}_i \cdot \vec{\nabla}_1 \right]^2 \right\} (f_i^{(0)} + \epsilon f_i^{(1)})
$$
  
\n
$$
-\frac{1}{\tau} \left[ (f_i^{(0)} + \epsilon f_i^{(1)} + \epsilon^2 f_i^{(2)}) - (f_i^{\text{eq}(0)} + \epsilon f_i^{\text{eq}(1)} + \epsilon^2 f_i^{\text{eq}(2)}) \right]
$$
\n(3.10)

Igualando orden a orden, tenemos

= −

Order 0: 
$$
f_i^{\text{eq}(0)} = f_1^{(0)},
$$

\nOrder 1: 
$$
-\frac{1}{\tau} \left( f_i^{(1)} - f_i^{\text{eq}(1)} \right) = \delta t \left[ \frac{\partial}{\partial t_1} + \vec{v}_i \cdot \vec{\nabla}_1 \right] f_i^{(0)},
$$

\nOrder 2: 
$$
-\frac{1}{\tau} \left( f_i^{(2)} - f_i^{\text{eq}(2)} \right) =
$$

\n
$$
\delta t \left[ \frac{\partial}{\partial t_1} + \vec{v}_i \cdot \vec{\nabla}_1 \right] f_i^{(1)} + \frac{\delta t^2}{2} \left[ \frac{\partial}{\partial t_1} + \vec{v}_i \cdot \vec{\nabla}_1 \right]^2 f_i^{(0)} + \delta t \left[ \frac{\partial}{\partial t_2} \right] f_i^{(0)}.
$$

Si reemplazamos la expresión para el orden uno en el orden dos obtenemos

$$
Order\ 2 : \n-\frac{1}{\tau} \left( f_i^{(2)} - f_i^{eq(2)} \right) =\n\delta t \left( 1 - \frac{1}{2\tau} \right) \left[ \frac{\partial}{\partial t_1} + \vec{v}_i \cdot \vec{\nabla}_1 \right] f_i^{(1)} + \delta t \left[ \frac{\partial}{\partial t_2} \right] + \frac{\delta t}{2\tau} \left[ \frac{\partial}{\partial t_1} + \vec{v}_i \cdot \vec{\nabla}_1 \right] f_i^{eq(1)}\n= \delta t \left[ \frac{\partial}{\partial t_2} \right] f_i^{(0)} + \delta t \left[ \frac{\partial}{\partial t_1} + \vec{v}_i \cdot \vec{\nabla}_1 \right] f_i^{eq(1)} \left( \npara \ \tau = \frac{1}{2} \right) .
$$

Multiplicando el orden 1 por  $\epsilon$  y el orden dos por  $\epsilon^2$  y sumando, se recuperan los operadores diferenciales totales, y se obtiene (con  $\tau = \frac{1}{2}$  $(\frac{1}{2})$ 

$$
-\frac{1}{\tau\delta t}\left[\left(\epsilon f_i^{(1)} + \epsilon^2 f_i^{(2)}\right) - \left(\epsilon f_i^{\text{eq}(1)} + \epsilon^2 f_i^{\text{eq}(2)}\right)\right] = \frac{\partial}{\partial t}\left(f_i^{(0)} + \epsilon f_i^{\text{eq}(1)}\right) + \vec{\nabla}\cdot\left[\vec{v}_i\left(f_i^{(0)} + \epsilon f_i^{\text{eq}(1)}\right)\right] \quad ,
$$

donde hemos usado el hecho de que $\frac{\partial}{\partial t} \epsilon f_i^{eq(1)} = \epsilon \frac{\partial}{\partial t}$  $\frac{\partial}{\partial t_1} \epsilon f_i^{eq(1)}$  a primer orden en  $\epsilon$  y que, además, los vectores  $v_i$ no cambian de celda a celda y se pueden meter dentro de la divergencia. Si ahora sumamos sobre  $i$ , y recordamos que solamente los términos de orden cero contribuyen a las cantidades macrosc´opicas, obtenemos

<span id="page-32-1"></span>
$$
\frac{1}{\tau \delta t} \left( \epsilon \sum_{i} f_i^{\text{eq}(1)} \right) = \frac{\partial}{\partial t} \left[ A + \left( \epsilon \sum_{i} f_i^{\text{eq}(1)} \right) \right] + \vec{\nabla} \cdot \left[ \vec{S} + \left( \epsilon \sum_{i} \vec{v}_i f_i^{\text{eq}(1)} \right) \right] \quad , \tag{3.11}
$$

donde hemos asumido que  $f_i^{\text{eq}(2)} = 0$ . Hasta este punto el desarrollo que hemos realizado es completamente general.

Como primer caso tomemos el forzamiento para el modelo de lattice Boltzmann que simula la ecuación de onda, Ec.  $(3.6)$ . En este modelo la función de equilibrio esta dada por

$$
f_i^{(eq)} = \begin{cases} A^* \left[ 1 - 3c^2 (1 - w_0) \right] & \text{para} \quad i = 0\\ 3w_i \left[ c^2 A^* + \left( \vec{v_i} \cdot \vec{J} \right) \right] & \text{para} \quad i \neq 0 \end{cases}
$$

Por lo tanto, como  $A^* = A + \frac{\delta t}{2}$  $\frac{\partial t}{\partial z}$  *σ* y *σ* =  $\epsilon$ *σ*<sub>1</sub>, la función de equilibrio a primer orden es

$$
f_i^{\text{eq}(1)} = \begin{cases} \frac{\delta t}{2} \sigma_1 \left[ 1 - 3c^2 + 3w_0 c^2 \right] & \text{para} \quad i = 0\\ 3w_i c^2 \frac{\delta t}{2} \sigma_1 & \text{para} \quad i \neq 0 \end{cases}
$$
(3.12)

.

Reemplazando,

<span id="page-32-0"></span>
$$
\sum_{i} f_i^{\text{eq}(1)} = 3c^2 \frac{\delta t}{2} \sigma_1 \sum_{i} w_i + \frac{\delta t}{2} \sigma_1 \left[ 1 - 3c^2 \right] = \frac{\delta t}{2} \sigma_1 \quad , \tag{3.13}
$$

donde hemos usado el hecho de que  $\sum_i w_i = 1$ . Similarmente,

$$
\epsilon \sum_{i} \vec{v}_{i} f_{i}^{\text{eq}(1)} = \sum_{i \neq 0} \vec{v}_{i} 3 w_{i} c^{2} \frac{\delta t}{2} \sigma = 3c^{2} \frac{\delta t}{2} \sigma \sum_{i} w_{i} \vec{v}_{i} = 0 \quad , \tag{3.14}
$$

porque los vectores  $\vec{v}_i$  cumplen  $\sum_i w_i \vec{v}_i = 0$  (Ec. (??)).

Reemplazando las  $Ec(3.13)$  $Ec(3.13)$  y  $Ec(3.15)$  $Ec(3.15)$  en la  $Ec(3.11)$  $Ec(3.11)$ , obtenemos

$$
\sigma = \frac{\partial}{\partial t} \left[ A + \frac{\delta t}{2} \sigma \right] + \vec{\nabla} \cdot \vec{S} \quad ,
$$

y, finalmente,

$$
\sigma = \frac{\partial A^*}{\partial t} + \vec{\nabla} \cdot \vec{S} \quad ,
$$

que es la ley de conservación que necesitábamos para obtener la ecuación de onda con fuente.

Para el caso del segundo modelo de lattice Boltzmann, el que calcula σ a partir de la fuente  $\vec{J},$ la expansión de Chapman-Enskog termina con una expresión idéntica a la anterior [18],

<span id="page-33-0"></span>
$$
\frac{1}{\tau \delta t} \left( \epsilon \sum_{i} g_i^{\text{eq}(1)} \right) = \frac{\partial}{\partial t} \left[ \sigma + \left( \epsilon \sum_{i} g_i^{\text{eq}(1)} \right) \right] + \vec{\nabla} \cdot \vec{U} \quad , \tag{3.15}
$$

con

$$
\sigma = \sum_{i} g_i \quad , \vec{U} = \sum_{i} \vec{v}_i g_i \quad , \quad \sigma^* = \sigma + \frac{\delta t}{2} \frac{J}{\epsilon_0} \quad . \tag{3.16}
$$

El forzamiento  $J = \epsilon J_i$  se asume de primer orden, como en el caso anterior. Como la función de equilibrio para este segundo LBM es

$$
g_i^{\text{(eq)}} = w_i \sigma^* \quad ,
$$

entonces el término de orden cero de la función de equilibrio es

$$
g_i^{\text{eq}(0)} = w_i \sigma \quad ,
$$

y

$$
\vec{U} = \sum_{i} g_i^{(0)} \vec{v}_i = \sum_{i} g_i^{eq(0)} \vec{v}_i = \sigma \sum_{i} w_i \vec{v}_i = 0 .
$$

Similarmente, el término de primer orden resulta ser

$$
g_i^{\text{eq}(1)} = w_i \frac{\delta t}{2} \frac{J_1}{\epsilon_0}
$$

.

Entonces,

$$
\epsilon \sum_i g_i^{\text{eq}(1)} = \frac{\delta t}{2} \frac{J}{\epsilon_0} \sum_i w_i = \frac{\delta t}{2} \frac{J}{\epsilon_0} .
$$

Por lo tanto, reemplaznado en la Ec.  $(3.15)$  la ecuación que cumple el modelo en el límite macroscópico es

$$
\frac{J}{\epsilon_0} = \frac{\partial \sigma + \frac{\delta t}{2} \frac{J}{\epsilon_0}}{\partial t} \quad , \tag{3.17}
$$

o

$$
\frac{J}{\epsilon_0} = \frac{\partial \sigma^*}{\partial t} \quad , \tag{3.18}
$$

.

.

que es justo la que necesitamos para que el sistema de dos LBM acoplados reproduzca la ecuación de onda con fuente.

## <span id="page-34-0"></span>3.3. Ejemplo: Ondas producidas por una fuente puntual en 2D

El problema de las ondas bidimensionales producidas por una fuente oscilante puntual tiene solución analitica. En efecto, la ecuación de onda en coordenadas polares es

$$
\frac{1}{c^2} \frac{\partial^2 A}{\partial t^2} = \frac{\partial^2 A}{\partial r^2} + \frac{1}{r} \frac{\partial A}{\partial r} + \frac{1}{r^2} \frac{\partial A}{\partial \phi} + \frac{\partial^2 A}{\partial \phi^2}
$$

Si el sistema tiene simetría axial, $A = A(r, t)$ , lo que nos permite reducir la ecuación a

$$
\frac{1}{c^2} \frac{\partial^2 A}{\partial t^2} = \frac{\partial^2 A}{\partial r^2} + \frac{1}{r} \frac{\partial A}{\partial r} .
$$

Usando el metodo de separación de variables, suponemos que

$$
A(r,t) = T(t)R(r) .
$$

Reemplazando en la Ec.[\(3.3\)](#page-34-0) y luego dividiendo por  $T(t)R(r)$ , tenemos,

$$
\frac{1}{c^2}T''R = T\left[R'' + \frac{1}{r}R'\right]
$$

$$
\frac{1}{c^2}\frac{T''}{T} = \frac{1}{R}\left[R'' + \frac{1}{r}R'\right]
$$

La única forma de que esta igualdad se cumpla es que ambos lados sean iguales a una constante. Si queremos que las soluciones sean periódicas en  $t$ , la constante debe ser negativa, igual a -k<sup>2</sup>. Por lo tanto, escribiendo las ecuaciones de forma homogenea,

tenemos [18-19]

<span id="page-35-0"></span>
$$
T'' + k^2 c^2 T = 0 \quad , \tag{3.19}
$$

$$
R'' + \frac{1}{r}R' + k^2R = 0 \t . \t (3.20)
$$

Se reconoce que la  $Ec(3.19)$  $Ec(3.19)$  es la ecuación caracteristica de un movimiento armonico, mientras que la  $Ec(3.20)$  $Ec(3.20)$  tiene una alta similitud con la ecuación de Bessel,

<span id="page-35-1"></span>
$$
Y'' + \frac{1}{x}Y' + \left(1 - \frac{n^2}{x^2}\right)Y = 0 \quad . \tag{3.21}
$$

Para escribir la Ec.[\(3.20\)](#page-35-0) como una ecuación de Bessel realizamos un cambio de variable,

$$
s = kr \quad , \quad \frac{ds}{dr} = k \quad ,
$$

de modo que las dervadas tomen la forma

$$
R' = \frac{dR}{dr} = \frac{ds}{dr}\frac{dR}{ds} = k\frac{dR}{ds} ,
$$

$$
R'' = \frac{d^2R}{dr^2} = k^2\frac{d^2R}{ds^2} .
$$

Reemplazando en Ec.[\(3.20\)](#page-35-0), obtenemos

$$
k^2\frac{d^2R}{ds^2} + \frac{k}{r}\frac{dR}{ds} + k^2R = 0 \quad ,
$$

o

$$
\frac{d^2R}{d^2} + \frac{1}{s}\frac{dR}{ds} + R = 0 \quad ,
$$

que es la ecuación de Bessel Ec.[\(3.21\)](#page-35-1) de orden cero ( $n = 0$ ). Su solución viene dada por

$$
R(s) = A_1 J_0(s) + A_2 Y_0(s) ,
$$

que son dos soluciones linealmente independientes conocidas como las funciones de Bessel  $J_0(s)$  y de Neumann  $Y_0(s)$  de orden cero. Debido a que las funciones de Neumann divergen en cero, si asumimos condiciones de frontera finitas en el origen,  $A_2 = 0$ . Por lo tanto, combinando las soluciones radial y temporal, tenemos que

$$
A(r,t) = AJ_0(kr)\sin(\omega t) \quad , \tag{3.22}
$$

donde  $k = \frac{\omega}{c}$  $\frac{\omega}{c}$ . Para probar el modelo de lattice Boltzmann, se simularon las ondas producidas por una fuente gaussiana oscilando en el origen,

<span id="page-36-1"></span>
$$
J = J_0 e^{-\frac{1}{2} \frac{(x - x_o)^2 + (y - y_o)^2}{\sigma^2}}, \qquad (3.23)
$$

<span id="page-36-0"></span>en vez de una fuente puntual. Esto se hace para asegurar la estabilidad numérica, ya que el uso de perturbaciones puntuales genera cambios abruptos y, por lo tanto, inestabilidad. La fuente oscila con una frecuencia  $\omega = \frac{2\pi}{50}$ , y se escoge  $\sigma =$ √ 5. La simulación se realizó sobre un dominio de 200 × 200 celdas, con una velocidad de  $c = 0.25$  celdas por çlick". La Fig [3.1](#page-36-0) muestra el estado del sistema después de  $t = 250$  pasos de tiempo.

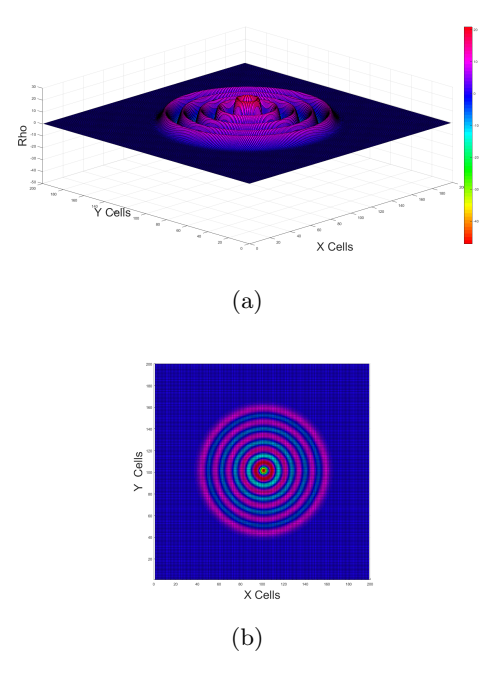

Figura 3.1: Ondas producidas por una fuente gaussiana muy angosta (de ancho  $sigma = 5$  celdas) que oscila con una frecuencia fija, observadas luego de 250 pasos de tiempo y simuladas en un espacio de  $200 \times 200$  celdas por el método de lattice Boltzmann. (a) Vista 3D. (b) Vista superior

Adicionalmente, y para efectos de comparación, se realizó una segunda simulación utilizado el metodo FDTD para ondas con fuente, cuyo desarrollo se puede ver en el apéndice A2. La figura Fig. [3.2](#page-37-0) muestra la comparación entre el cálculo analitico y las simulaciones. La fuente empleada en ambas simulaciones numéricas es la distribución gaussiana Ec.  $(3.23)$ , pero los dominios de simulación son diferentes:  $200 \times 200$  para el lattice Boltzmann y  $400 \times 400$  para el FDTD, es decir con un tamaño de celda en el FDTD igual a la mitad del usado por el LBM. En la Tabla [3.1](#page-37-1) se pueden ver la comparación de errores entre los dos métodos para los primeros cuatro picos de la onda en la Fig. [3.2.](#page-37-0)

Las simulaciones fueron realizadas en un computador con procesador  $\text{AMD Fx}(\text{tm})\text{Six-}$ Core 3.90 GHz, con 8GB de memoria RAM. Los tiempos de simulación requeridos por los

<span id="page-37-0"></span>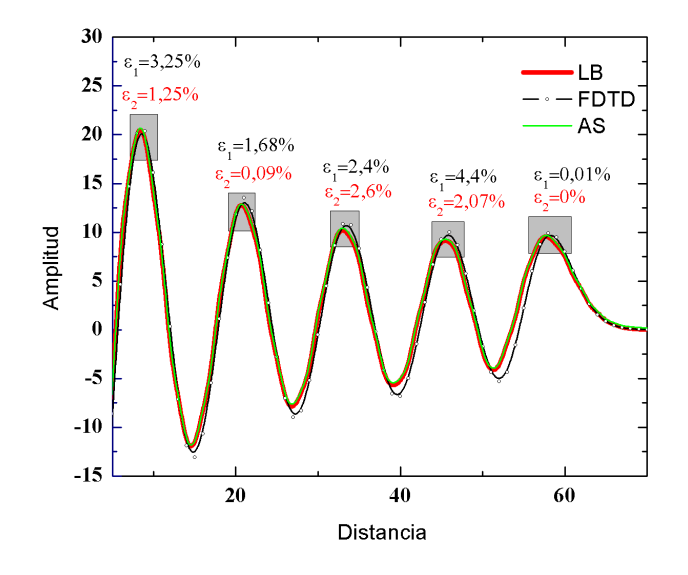

<span id="page-37-1"></span>FIGURA 3.2: Comparación onda con fuente oscilante funciones de Bessel, FDTD y LB

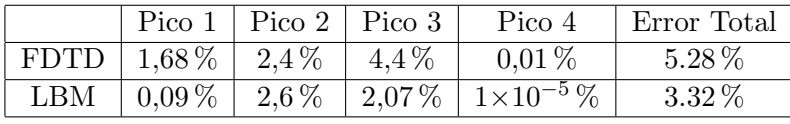

CUADRO 3.1

modelos de FDTD y lattice Boltzmann fueron 199s y 59.3s, respectivamente. Calculando el error total

$$
e_t = \sqrt{e_1^2 + e_2^2 + e_3^2 + e_4^2} \quad , \tag{3.24}
$$

para cada uno de los metodos, obtenemos

$$
FDTD : 5,28\% ,
$$
  

$$
LB : 3,32\% .
$$

Para comparar el tiempo de cómputo empleado por los dos métodos es necesario que ambos arrojen el mismo porcentaje de error. Por una parte, los dos m´etodos son de segundo orden, lo que quiere decir que el error aumenta proporcionalmente al cuadrado del tama˜no de la celda. Como el error del FDTD es 1.58 veces mayor que el del LBM, se requeriría reducir el tamaño de las celdas del FDTD dividiéndolo por  $\sqrt{1,58} = 1,25$ para lograr la misma precisión del LBM. Por otra parte, reducir el tamaño de la celda a la mitad quiere decir que necesitamos cuatro veces m´as celdas y dos veces m´as pasos de tiempo. En otras palabras, el tiempo de cómputo crece como  $1/\delta x^3$ . Por lo tanto, dividir el tama˜no de celda por 1,25 corresponde a multiplicar el tiempo de c´omputo por  $1,25^3 = 1,95$ . Es decir que un FDTD que alcanzara la misma precisión del LBM demoraría 388s, aproximadamente 6.5 veces más tiempo de cómputo que el requerido por el LBM.

## <span id="page-39-0"></span>Capítulo 4

# LB para potenciales Electromagnéticos

#### <span id="page-39-1"></span>4.1. Construcción del modelo

En el capítulo dos se construyó un modelo de lattice Boltzmann que simula correctamente la propagación de una onda en dos dimensiones. Posteriormente, en el capítulo tres se desarrolló un segundo modelo de lattice Boltzmann que simula la ecuación de ondas con fuentes. Ahora, si recordamos que las ecuaciones que rigen la evolución de los potenciales electromagnéticos en el *gauge* de Lorentz son cuatro ecuaciones desacopladas de ondas con fuentes [3],

$$
\nabla^2 \vec{A} - \frac{1}{c^2} \frac{\partial^2 \vec{A}}{\partial t^2} = -\frac{\vec{J}}{\epsilon_0 c^2} ,
$$
  

$$
\nabla^2 \phi - \frac{1}{c^2} \frac{\partial^2 \phi}{\partial t^2} = -\frac{\rho}{\epsilon_0} ,
$$

concluimos que podemos construir un modelo de lattice Boltzmann que las simule. Sin embargo, se debe tener en cuenta una condición adicional: la conservación de la carga,

<span id="page-39-2"></span>
$$
\frac{\partial \rho}{\partial t} = -\nabla \cdot \vec{J} \quad . \tag{4.1}
$$

Esta ecuación nos dice que la densidad de carga no es independiente de la densidad de corriente. Por lo tanto, para una distribución inicial de densidad de carga y para una densidad de corriente dada para todo tiempo sólo existe una densidad de carga para cada instante de tiempo. Para efectos de simplificación en escritura escribiremos los potenciales electromagnéticos como un cuadrivector,

$$
A^0 = \phi
$$
,  $A^1 = A_x$ ,  $A^2 = A_y$ ,  $A^3 = A_z$ ,

donde cada componente cumple una ecuación de onda,

$$
\frac{\partial^2 A^{\mu}}{\partial t^2} - c^2 \nabla^2 A^{\mu} = \frac{J^{\mu}}{\epsilon_0} \quad . \tag{4.2}
$$

<span id="page-40-0"></span>El modelo se desarrollará en tres dimensiones, para lo cual se escoge el conjunto de velocidades D3Q7 que se describe en la Fig. $(4.1)$ . Así, en cada celda cubica tendremos un conjunto de siete vectores velocidad: seis de magnitud uno y una de magnitud cero. Este conjunto de velocidades con sus pesos respectivos cumple las siguientes propiedades

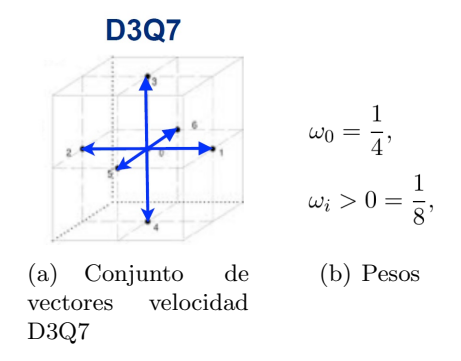

Figura 4.1: La figura muestra el conjunto de vectores en una celda tridimensional con sus respectivos pesos D3Q7

[20]:

$$
\sum_{i} \vec{v}_{i\alpha} \omega_i = 0 \quad , \quad \sum_{i} \vec{v}_{i\alpha} \vec{v}_{i\beta} \omega_i = \frac{1}{4} \delta_{\alpha\beta} \quad , \quad \sum_{i} \omega_i v_{i\alpha} v_{i\beta} v_{i\gamma} = 0 \quad .
$$

Cada ecuación de onda se implementará exactamente como en el capítulo anterior. Esto quiere decir que para cada uno de los  $A^{\mu}$  se tendrán asociadas dos conjuntos de funciones de distribución: un conjunto  $f_i^{\mu}$  $j_i^\mu$ para la ecuación de onda y un conjunto  $g_i^\mu$  $\int_i^{\mu}$  para el forzamiento. Las cantidades macroscópicas asociadas son [21]

$$
A^{\mu} = \sum_i f_i^{\mu} \quad , \quad \vec{S}^{\mu} = \sum_i \vec{v}_i f_i^{\mu} \quad , \quad \sigma^{\mu} = \sum_i g_i^{\mu}
$$

Las funciones de equilibrio  $f_i^{(\mathrm{eq})\mu}$  $g_i^{\text{(eq)}\mu}$  y  $g_i^{\text{(eq)}\mu}$  $e^{(eq)\mu}_{i}$  para estos dos conjuntos de distribuciones son

$$
f_i^{(\text{eq})\mu} = \begin{cases} A^{\mu} \left[ 1 - 4c^2 \left( 1 - \omega_0 \right) \right] & , \text{ para } i = 0 \\ 4c^2 A^{\mu} \omega_i + 4\omega_i \left( \vec{v_i} \cdot \vec{S}^{\mu} \right) & , \text{ para } i \neq 0 \end{cases},
$$
 (4.3)

$$
g_i^{(\text{eq})\mu} = \omega \sigma_i^{\mu*} \quad . \tag{4.4}
$$

.

Observamos que las funciones de equilibro  $f_i^{(eq)\mu}$  $i_i^{\text{(eq)}\mu}$  difieren de las calculadas en el capítulo anterior  $(Ec.(2.15))$  en que tienen un número cuatro en vez de un tres. Esto se debe a que el conjunto de velocidades  $D3Q7$  cumple  $\sum_i v_{i\alpha}v_{i\beta}\omega_i = \frac{1}{4}$  $\frac{1}{4} \delta_{\alpha\beta}$  (en vez de  $\sum_i v_{i\alpha} v_{i\beta} \omega_i =$ 1  $\frac{1}{3}\delta_{\alpha\beta}$ ), pero todas las demás características son iguales a las del modelo anterior.

Hasta el momento se tiene un conjunto de ocho modelos de lattice Boltzmann. Finalmente, para garantizar que se cumpla la ley de conservación de la carga, Ec.  $(4.1)$ , se agrega un noveno modelo con funciones de distribución  $h_i$ . Las cantidades macroscópicas para este modelo se definen como

$$
\rho = \sum_i h_i \quad , \quad \vec{J} = \sum_i \vec{v_i} h_i
$$

Ahora, para construir la función de equilibrio que calcula  $\rho$  sólo se debe recordar que  $\sum_i \omega_i = 1$ . Por lo tanto, elegimos como función de equilibrio

.

$$
h^{eq}=\rho\omega_i
$$

Adicionalmente, se debe cumplir  $\vec{J} = \sum_i \vec{v}_i h_i$ . Del mismo modo que en el Capítulo 2, se hace uso de las propiedades del conjunto de vectores  $D3Q7$  (Ec.[\(2.11\)](#page-25-0)) y se agrega un término adicional,

$$
h^{(eq)} = \rho \omega_i + 4\omega_i \left(\vec{v_i} \cdot \vec{J}\right) \quad . \tag{4.5}
$$

.

De esta manera hemos completado la definición del noveno modelo de lattice Boltzmann, requerido para reproducir la conservación de la carga.

El procedimiento de simulación del sistema total es el siguente. Queremos encontrar los potenciales producidos por una distribución de corriente  $\vec{J}$  que se conoce en todos los puntos del espacio y para todos los tiempos. Adem´as, se suponen conocidos los valores iniciales de los potenciales y de la densidad de carga. Las funciones de distribución iniciales se toman iguales a las funciones de equilibrio con estos valores iniciales. A cada paso de tiempo, la densidad de corriente correspondiente se introduce en el último modelo para que este noveno autómata calcule  $\rho$ . Con estos valores de  $\rho$  y  $\vec{J}$  se alimentan las funciones de equilibrio  $g_i^{(eq)\mu}$  $e^{i\theta}$  de los modelos de lattice-Boltmann que calculan los forzamientos  $\sigma$ . Finalmente, estos  $\sigma$  alimentan las funciones de equilibrio  $f_i^{(eq)\mu}$  $e^{(\text{eq})\mu}_{i}$  de los modelos de lattice-Boltzmann que simulan la ecuación de onda. Este procedimiento se repite en este orden la cantidad de veces que se requiera para evolcionar el sistema [22].

#### <span id="page-42-0"></span>4.2. Dipolo Oscilante

Ahora que se tiene un modelo de lattice Boltzmann que reproduce las ecuaciones de onda con fuente para los potenciales electromagnéticos y la ley de la conservación de la carga, vamos a calcular con él los potenciales electromagnéticos generados por un dipolo oscilante. Para ello definimos una densidad de corriente distribuida espacialmente como una gaussiana que oscila en dirección  $x$  como un oscilador armónico. La densidad de corriente se coloca en el centro del espacio de simulación, que consiste en un cubo de  $L \times L \times L$  celdas (en nuestro ejemplo se utilizará  $L = 90$ ) con condiciones de frontera periódicas <sup>[1](#page-42-2)</sup>. En resumen, las características de la fuente son

$$
J_x(x, y, z, t) = J_0 e^{-\frac{1}{2\sigma^2} \left[ (x - 45)^2 + (y - 45)^2 + (z - 45)^2 \right]} \sin\left(\frac{2\pi}{T}t\right) ,\qquad(4.6)
$$

donde  $J_0 = 1 \times 10^{-4}$  es la amplitud de la densidad de corriente,  $T = 50$  pasos de tiempo es el periodo de oscilación y  $\sigma = 2.6$  celdas es lo suficientemente angosta como para suponer que la gaussiana se aproxima a un dipolo oscilante puntual. La razón por la que se ha trabajado con densidades de corriente gaussianas en todos los modelos es para evitar cambios abrubtos en las cantidades físicas que puedan generar inestabilidades numéricas.

<span id="page-42-1"></span>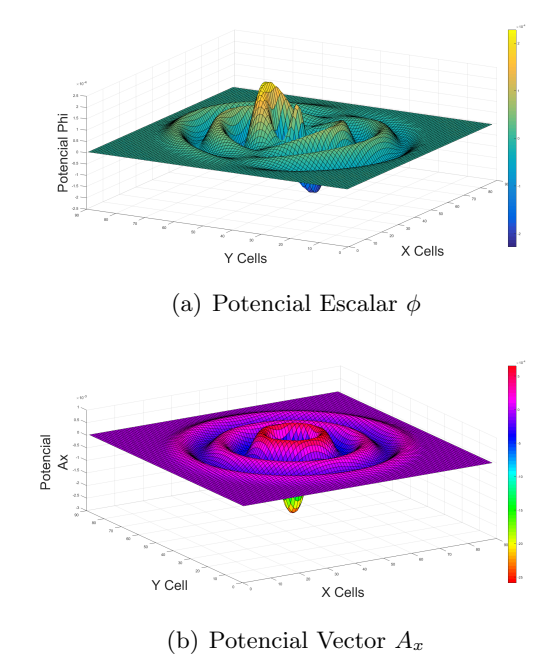

FIGURA 4.2: Potenciales generados dipolo oscilante en eje x, espacio de simulación de  $90x90x90$ ,  $t=151$  pasos de tiempo

<span id="page-42-2"></span><sup>&</sup>lt;sup>1</sup>De hecho, la simulación solo se dejará evolucionar por un tiempo pequeño, antes de que la onda toque las fronteras, por lo que la condición de frontera escogida es irrelevante.

La Fig. [4.2](#page-42-1) muestra los potenciales  $\phi$  y  $\vec{A}_x$  despues de  $t = 150$  pasos de tiempo. Dado que la única componente de la densidad de corriente diferente de cero es  $J_x$ , sólo la componente x del potencial vector es diferente de cero. Con esta densidad de corriente, la distribución de  $\rho$  se asemeja a la de un dipolo electrico oscilante, porque la densidad de corriente  $J_x$  mueve las cargas hacia arriba y hacia abajo entre los bordes de la gaussiana. Por ésto, el potencial escalar  $\phi$  se parece al generado por un dipolo eléctrico. En cambio, el potencial vector  $A_x$  es simétrico, similar a la distribución  $J_x$ .

El cálculo de los campos eléctricos y magnéticos a partir de los potenciales se realizó por medio de diferencias finitas centradas usando las Ec. (1.13) y (1.14),

$$
\vec{B} = \vec{\nabla} \times \vec{A},
$$
  

$$
\vec{E} = -\nabla \phi - \frac{\partial \vec{A}}{\partial t}.
$$

Dado que tanto el método de LB como el método de diferencias finitas son de segundo orden, el proceso total es de segundo orden. Los resultados obtenidos se pueden ver en la Fig. [4.3.](#page-43-0)

<span id="page-43-0"></span>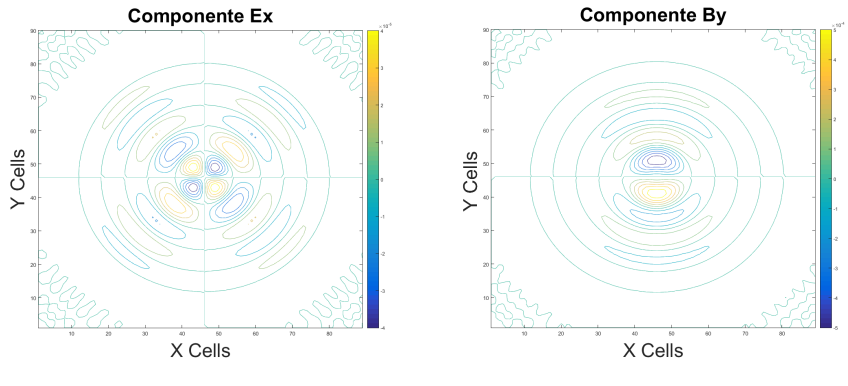

(a) Componente  $E_x$  campo eléctrico (b) Componente  $B_y$  campo magnético

FIGURA 4.3: Líneas de igual intensidad para la componente  $E_x$  del campo electrico (izquierda) y la componente  $B_y$  del campo magnetico (derecha) producidos por un dipolo oscilante en el origen, obtenidos utilizando el modelo de lattice Boltzmann propuesto. El espacio de simulación es de  $90 \times 90 \times 90$  celdas y el instante que se muestra corresponde a un 151 pasos de tiempo (aproximadamente 3 peridos de oscilación).

Ahora que se han obtenido los resultados de la simulación, es importante realizar una comparación con un resultado analítico. El cálculo de los campos electromagnéticos para el dipolo oscilante es un resultado altamente conocido, que desarrollamos en el capítulo uno. De hecho, se dispone de dos resultados teóricos que permiten comparar las simulaciones. El primero es la solución teórica del campo magnético,  $Ec(1.32)$  [3],

$$
B = -\frac{\mu_0 p_0 \omega^2}{4\pi c} \left(\frac{\sin \theta}{r}\right) \cos\left(\omega \left(t - \frac{r}{c}\right)\right) \quad , \tag{4.7}
$$

<span id="page-44-1"></span>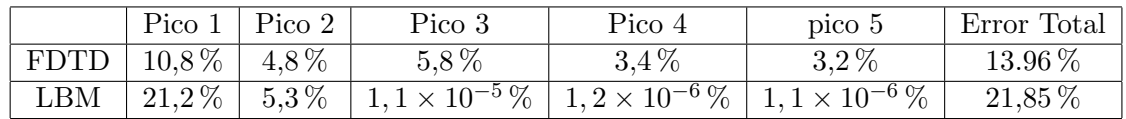

CUADRO 4.1

y el segundo es la envolvente teórica de esta misma magnitud  $[1,15]$ ,

$$
B = \frac{k^2 P}{x} \sqrt{1 + \frac{1}{k^2 x^2}} \quad , \tag{4.8}
$$

donde,  $k = \frac{\omega}{c}$  $\frac{\omega}{c}$  es la magnitud del vector de onda, c, la velocidad de la luz en el vacío y  $\omega$ , la frecuencia angular. En estas expresiones, P es la magnitud del momento dipolar, calculado como

$$
P = \frac{J_0 \Sigma}{\omega} \quad , \tag{4.9}
$$

<span id="page-44-0"></span>con  $\Sigma$  el volumen efectivo del dipolo, que se calcula por ajuste númerico. Para nuestro caso se usó  $\Sigma = 0.95$ .

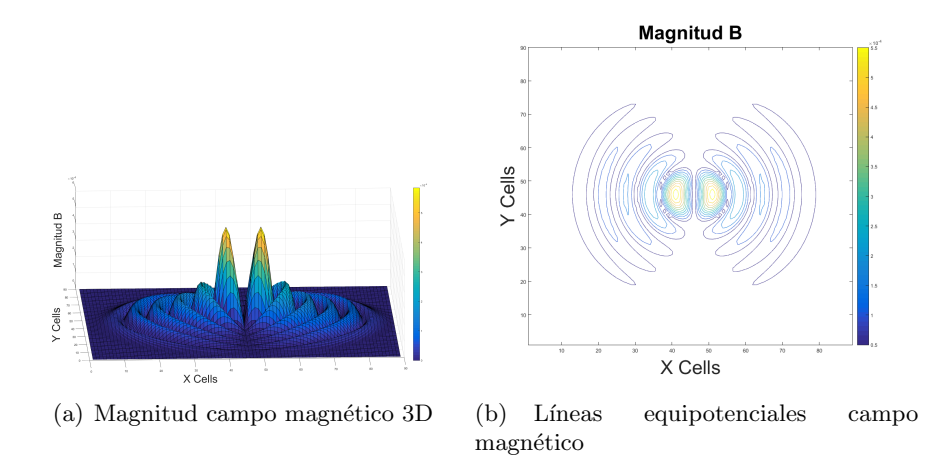

Figura 4.4: Campo magnetico B generadas por un dipolo electrico oscilante en la dirección  $x$ , a)intensidad del campo magnético y b)lineas de igual intensidad. El espacio de simulación es de  $90 \times 90 \times 90$  celdas y el instante que se muestra corresponde a un 151 pasos de tiempo (aproximadamente tres peridos de oscilación).

Adicionalmente, y tambien con el objetivo de comparar los resultados, se calcularon los potenciales electromagnéticos para la misma fuente utilizando el método FDTD de Yee, descrito en el apéndice A3. Los resultados se pueden ver en la Fig. [4.5.](#page-45-0) Se observa que las dos simulaciones coinciden muy bien con las soluciones teóricas, y que los errores van diminuyendo conforme nos alejamos de la fuente, es decir a medida que la distribución gaussiana - vista desde lejos - se aproxima mejor a una fuente puntual.

Los errores obtenidos por los dos métodos de simulación para los primeros cinco picos de la Fig.  $4.5$  se listan en Tabla  $4.1$ , donde se incluye también el valor de error total calculado de la misma manera que en la sección  $(3.2)$ . Sin embargo, vale la pena resaltar

<span id="page-45-0"></span>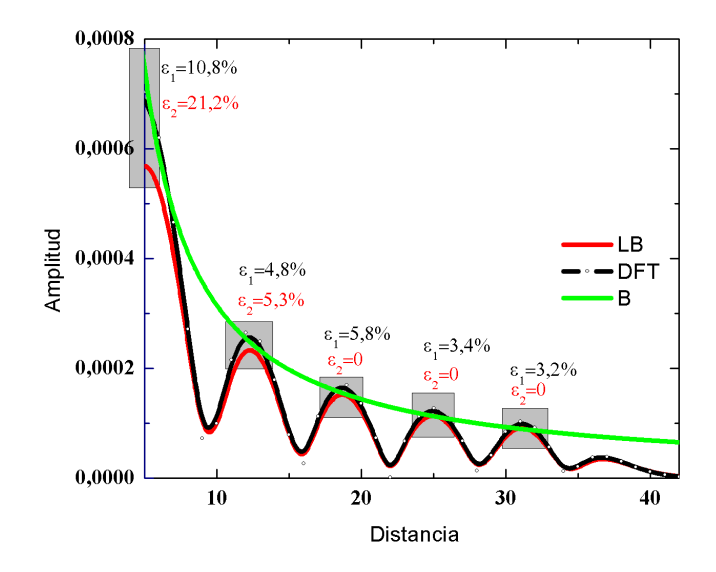

Figura 4.5: Amplitud de la intensidad de campo magnetico producido por un dipolo eléctrico oscilante a lo largo del eje  $x$ . La gráfica presenta la solucuón teorica (linea verde), junto con las obtenidas por el metodod de laticce Boltzmann (linea roja) y el metodo de diferencas finitas (línea verde) solución teórica amplitud campo magnético-Línea roja.

que los errores dependen del valor  $\Sigma$  escogido para la solución analítica, y éste se escogió para que dicha solución coincidiera con la simulación de lattice Boltzmann (de ahíque se obtengan errores tan pequeños para el LBM). Por su parte, los errores en los primeros dos picos no son una gu´ıa confiable, porque en esos puntos tan cercanos la gasussiana no se puede considerar como una fuente puntual. Por lo tanto, no es posible comparar aún los tiempos de simulación de los dos métodos (1 hora para el modelo de lattice-Boltzmann y 10 minutos para el FDTD). No obstante lo anterior, lo que sí se observa es que el método de lattice Boltzmann efectivamente reproduce la solución analítica. Más aún, como en el LBM cada celda actúa de manera independiente, puede ser que al implementar los dos métodos sobre tarjetas gráficas esta diferencia de tiempos se reduzca considerablemente. En resumen, el LBM para potenciales electromagnéticos que hemos desarrollado funciona, y constituye una alternativa promisoria para la simulación temporal de potenciales y campos electromagnéticos.

## <span id="page-46-0"></span>Capítulo 5

# Conclusiones

En este trabajo se contruye e implementa un modelo de lattice Boltzmann (LBM) para simular la evolución de los potenciales electromagnéticos producidos por cualquier distribución de corriente dada. El modelo reproduce en el límite continuo las ecuaciones de onda con fuente que gobiernan el comportamiento de los potenciales electromagn´eticos en el "gauge" de Lorentz, junto con la ecuación de conservación de la carga, que calcula la densidad de carga para la distribución de corriente.

El primer paso consistió en modificar un modelo de lattice Botzmann que reproduce la ecuación de onda introduciendo el término de fuente como un forzamiento. Como el forzamiento requerido no es directamente la densidad de corriente, sino su integral temporal, se introduce un segundo modelo de lattice Boltzmann que realiza esta integración. El modelo combinado reproduce satisfactoriamente el frente de ondas producido por una fuente puntual que oscila con frecuencia fija (cuya solución analítica radial es una función de Bessel). Comparado con un método de diferencias finitas FDTD de segundo orden explícito (Lax-Wendroff) construido para tal fin, el método de lattice Botzmann resulta ser más preciso. Consecuentemente, si se redujera el tamaño de grilla del FDTD hasta que los dos métodos alcanzaran la misma precisión, el LBM resultaría aproximadamente 6.5 veces más rápido que el FDTD.

El segundo paso consistió en utilizar este primer resultado para construir un sistema de LBM acoplados que reproduzca la evolución de los potenciales electromagnéticos. La estrategia consiste en implementar cuatro veces el sistema anterior (uno para el potencial escalar  $\phi$  y uno para cada una de las tres componentes del potencial vector  $\vec{A}$ ). Los cuatro sistemas, de dos LBM cada uno, se acoplan por medio de un noveno modelo de lattice-Boltzmann que asegura la conservación de la carga. Este LBM adicional calcula la densidad de carga que, junto con las tres componentes de la densidad de corriente, constituyen los términos de fuente que alimentan a los cuatro sistemas anteriores. De esta forma, el conjunto de nueve LBM acoplados reproduce en el límite continuo la ecuación de conservación de la carga y las cuatro ecuaciones de onda con fuentes para los potenciales electromagnéticos, y simula su evolución para cualquier distribución de densidad de corriente deseada. El conjunto reproduce exitosamente los potenciales y los campos electromagnéticos generados por un dipolo eléctrico oscilante, y sus resultados coinciden tanto con las expresiones analíticas para el campo magnético como con los resultados obtenidos por el m´etodo FDTD de Yee. El modelo acoplado cumple, por lo tanto, con el objetivo propuesto.

Comparado con otros procedimientos numéricos, el método propuesto exhibe muchas potencialidades. En primer lugar, en un modelo de lattice-Boltzmann cada celda tiene dentro de sí toda la información que necesita para evolucionar, a diferencia de los m´etodos FDTD, en los que cada celda debe consultar el estado de las celdas vecinas para calcular su estado en el siguiente paso de tiempo. Esto los hace mucho más fáciles de paralelizar sobre tarjetas gráficas, donde alcanzan aceleraciones de entre dos y tres ´ordenes de magnitud. Adem´as, la construcci´on del modelo a partir de los potenciales, en vez de los campos, tiene la ventaja de asegurar que la ley de Gauss magn´etica y la ley de Faraday se cumplen automáticamente, sin que haya necesidad de asegurar condiciones iniciales que cumplan con las leyes de Gauss, como suced´ıa con el modelo de Lattice Boltzmann propuesto anteriormente para campos electromagnéticos. Más aún, los LBM que reproducen ondas son muy estables y fáciles de implementar, al punto de que ya se han logrado desarrollar sobre coordenadas curvilíneas generalizadas, lo que les da una enorme flexibilidad para modelar sistemas con condiciones de frontera complejas y para aprovechar simetrías del sistema (por ejemplo, al simular sistemas con simetría axial en coordenadas cilíndricas). Finalmente, son muchos los fenómenos que podrían estudiarse con el modelo propuesto, entre ellos los campos producidos por una carga acelerada, o por una descarga el´ectrica (como en un interruptor de alto voltaje o en un rayo) o un circuito de alta conmutación. Todo ésto hace que el método propuesto en el presente trabajo sea realmente una alternativa valiosa para desarrollos futuros.

Resumiendo, el modelo de lattice Boltzmann construido en este trabajo logra exitosamente el objetivo de simular los potenciales electromagnéticos y posibilita muchas alternativas de desarrollo futuro. Por lo tanto, constituye una alternativa promisoria para la simulación numérica del electromagnetismo y un aporte valioso en el desarrollo de estos métodos de simulación.

# **Bibliografía**

- [1] J. D. Jackson, Classical Electrodynamics, (Wiley, 1962).
- [2] R. P. Feynman, R. Leighton and M. Sands, The Feynmann lectures on physics, (Addison–Wesley, 1964).
- [3] D J. Griffiths, Introduction to electrodynamics, (Pearson, 2013).
- [4] P. Lorrain and D. Corso, Electromagnetic Fields and Waves, (W H Freeman Co, 2010).
- [5] S. Murray, Analisis Vectorial, (Serie de compendios Shaum, 2010).
- [6] Time evolution of a two-dimensional model system. Journal of Math.
- [7] R.L. Liboff, Kinetic Theory: Classical, Quantum, and Relativistic Descriptions, (Springer,2010).
- [8] G. R. McNamara and G. Zanetti, Use of the Boltzmann equation to simulate Lattice-Gas Automata, Phys. Rev. Lett. 61, 2332 (1988).
- [9] D. Lagrava O. Malaspinas J. Latt B. Chopard, Advances in multi-domain lattice Boltzmann grid refinement,J. Comp. Phys.231(14), 4808 (2012).
- [10] J. M. Buick and C. A. Greated, Gravity in a lattice Boltzmann model, Phys. Rev. 98, 210 (2000).
- [11] Z.Guo Chunguang and a B. Shi, Discrete lattice effects on the forcing term in the lattice Boltzmann method, Phys. Rev. E 65,
- [12] D. Sullivan, Electromagnetic simulation using the FDTD method, (Wiley-IEEE Press, 2010).
- [13] Electromagnetic Analysis using finite Difference Time -Domain, CEM Lectures, U. of Texas at El Paso, (2013).
- [14] M.Mendoza and J.D.Muñoz, Three Dimensional Lattice-Boltzmann Model for Electrodynamics, Phys. Rev. E 82, 056708 (2010).
- [15] M. Shravan, Hanasoge, S. Sauro, A. Orszag Lattice Boltzmann Method for Electromagnetic Wave Propagation, PL (*Europys. Lett.*),  $96(1)$ ,  $14002$  (2011).
- $[16]$  Z. Linhao and F. Shide, Lattice Boltzmann schemes for the nonlinear Schrödinger equation, Phys. Rev. E 74, 036704 (2006) .
- [17] W. Shu Jiaung, J. Rong Ho, C.Pao Kuo, Lattice Boltzmann method for the heat conduction problem with phase change, Numerical Heat Transfer, Part B: Fundamental **39**, 167 (2001).
- [18] K. Yee, Numerical solution of initial boundary value problems involving Maxwell's equations in isotropic media, IEEE Trans. on Antennas and Propagation  $14 \text{ (3)}$ , 302 (1966) .
- [19] U. Frisch B. Hasslacher and Y. Pomeau, Lattice-Gas Automata for the Navier-Stokes Equation, Phys. Rev. Lett. 56, 1505 (1986).
- [20] Ch. Torre, Department of physics Utah state University, Foundations of Wave Phenomena - - Lecture 21.
- [21] B. Chopard and M. Droz, Cellular Automata Modeling of Physical Systems, (Cambridge University Press, 1998).
- [22] S. Succi, The Lattice Boltzmann Equation for Fluid Dynamics and Beyond (Numerical Mathematics and Scientific Computation), (Claredon Press, 2003).
- $[23]$  L. Landau-E. Lifshitz, Teoría clásica de los campos, (Reverté, 1998).
- [24] U.Frisch, Relation between the lattice Boltzmann equation and the Navier-stokes equations, Physica D47, 231 (1991).
- [25] M. R. Swift, E. Orlandini, W. R. Osborn, and J. M. Yeomans, Lattice Boltzmann simulations of liquid-gas and binary fluid systems, Phy. Rev. E 54, 5041 (1996).
- [26] T. Kr¨uger, H. Kusumaatmaja, The Lattice Boltzmann Method Principles and Practice, (Springer, 2017).

## <span id="page-50-0"></span>Apéndice A

## <span id="page-50-1"></span>A.1. Esquema de Lax-Wendroff para la Ecuación de Onda 1D

La ecuación de onda en una dimensión es

$$
\frac{\partial^2 u}{\partial t^2} = c^2 \frac{\partial^2 u}{\partial x^2}
$$
 (A.1)

Esta ecuación diferencial de segundo grado se puede escribir como dos ecuaciones de primer grado definiendo las variables

$$
r = c \frac{\partial u}{\partial x}, \tag{A.2}
$$

$$
s = \frac{\partial u}{\partial t},\tag{A.3}
$$

En efecto, como

$$
\begin{array}{rcl}\n\frac{\partial r}{\partial x} & = & c \frac{\partial^2 u}{\partial x^2}, \\
\frac{\partial s}{\partial t} & = & \frac{\partial^2 u}{\partial t^2},\n\end{array}
$$

podemos reescribir la ecuación de onda como

$$
\frac{\partial s}{\partial t} = c \frac{\partial r}{\partial x} \quad . \tag{A.4}
$$

Adicionalmente, como

$$
\begin{array}{rcl}\n\frac{\partial r}{\partial t} & = & c \frac{\partial^2 u}{\partial x \partial t} \\
\frac{\partial s}{\partial x} & = & \frac{\partial^2 u}{\partial x \partial t}\n\end{array}
$$

Si las derivadas cruzadas son iguales, concluimos que

$$
\frac{\partial r}{\partial t} = c \frac{\partial s}{\partial x} \quad . \tag{A.5}
$$

Resumiendo,

$$
\frac{\partial s}{\partial t} = c \frac{\partial r}{\partial x} \quad , \quad \frac{\partial r}{\partial t} = v \frac{\partial s}{\partial x} \quad . \tag{A.6}
$$

La discretización de las Ec. (A.6) en diferencias finitas resulta ser

$$
\frac{s_j^{n+1} - s_j^n}{\Delta t} = c \frac{r_{j+1}^n - r_{j-1}^n}{\Delta x},
$$
\n(A.7)

$$
\frac{r_j^{n+1} - r_j^n}{\Delta t} = c \frac{s_{j+1}^n - s_{j-1}^n}{\Delta x},
$$
\n(A.8)

que permite calcular el valor de  $s^{n+1}$  como

$$
s_j^{n+1} = s_j^n + \alpha (r_{j+1}^n - r_{j-1}^n) , \qquad (A.9)
$$

$$
r_j^{n+1} = r_j^n + \alpha \left( s_{j+1}^n - s_{j-1}^n \right) , \qquad (A.10)
$$

con  $\alpha = c\Delta t/\Delta x$ . Sin embargo, esta forma de las ecuaciones en diferencias finitas es inestable[6]. Una forma de resolver la inestabilidad es el algoritmo de Lax-Friedrich, que consiste en reemplazar el primer término del lado derecho de cada ecuación por el promedio espacial de sus primeros vecinos,

$$
s_j^{n+1} = \frac{1}{2} \left( s_{j+1}^n + s_{j-1}^n \right) + \alpha \left( r_{j+1}^n - r_{j-1}^n \right) , \qquad (A.11)
$$

$$
r_j^{n+1} = \frac{1}{2} \left( r_{j+1}^n + r_{j-1}^n \right) + \alpha \left( s_{j+1}^n - s_{j-1}^n \right) , \qquad (A.12)
$$

<span id="page-51-0"></span>pero este m´etodo sigue siendo de primer orden en el tiempo.

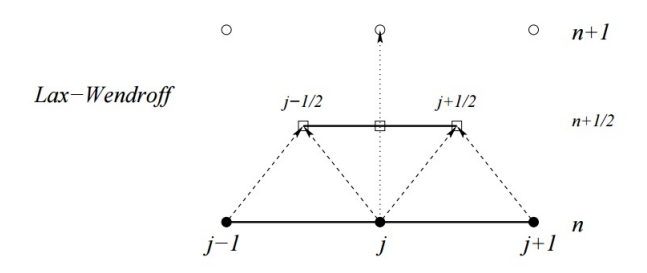

Figura A.1: Esquema de Lax-Wendroff

El esquema de Lax-Wendroff es un método explícito de segundo orden tanto en el tiempo como en el espacio que soluciona el problema anterior. El esquema divide cada paso de tiempo en dos mitades de duración  $\Delta t/2$  (Figura A.1). En la primera mitad del paso se calculan los valores de los campos en puntos medios de los nodos originales utilizando el esquema de Lax-Friedrich,

$$
s_{j\pm 1/2}^{n+1/2} = \frac{1}{2} \left( s_{j+1}^n + s_j^n \right) \pm \frac{\alpha}{2} \left( r_{j\pm 1}^n - r_j^n \right) , \qquad (A.13)
$$

$$
r_{j\pm 1/2}^{n+1/2} = \frac{1}{2} \left( r_{j+1}^n + r_j^n \right) \pm \frac{\alpha}{2} \left( s_{j\pm 1}^n - s_j^n \right) , \qquad (A.14)
$$

En la segunda mitad, tanto la derivada espacial como la derivada temporal se calculan por diferencias centradas en el punto  $j, n + 1/2$  y se igualan, para obtener

$$
s_j^{n+1} = s_j^n + \alpha \left( r_{j+1/2}^{n+1/2} - r_{j-1/2}^{n+1/2} \right) , \qquad (A.15)
$$

$$
r_j^{n+1} = r_j^n + \alpha \left( s_{j+1/2}^{n+1/2} - s_{j-1/2}^{n+1/2} \right) , \qquad (A.16)
$$

Reemplazando explícitamente las expresiones  $(A.13)$  y  $(A.14)$  en  $(A.15)$  y  $(A.16)$ , obtenemos

$$
r_j^{n+1} = r_j^n + \alpha \left[ \frac{1}{2} \left( s_j^n + s_{j+1}^n \right) + \frac{\alpha}{2} \left( r_{j+1}^n - r_j^n \right) - \frac{1}{2} \left( s_j^n + s_{j-1}^n \right) - \frac{\alpha}{2} \left( r_j^n - r_{j-1}^n \right) \right]
$$
  

$$
r_j^{n+1} = r_j^n + \alpha \left[ \frac{1}{2} \left( s_{j+1}^n - s_{j-1}^n \right) + \frac{\alpha}{2} \left( r_{j+1}^n - 2r_j^n + r_{j-1}^n \right) \right]
$$
 (A.17)  

$$
s_j^{n+1} = s_j^n + \alpha \left[ \frac{1}{2} \left( r_j^n + r_{j+1}^n \right) + \frac{\alpha}{2} \left( s_{j+1}^n - s_j^n \right) - \frac{1}{2} \left( r_j^n + r_{j-1}^n \right) - \frac{\alpha}{2} \left( s_j^n - s_{j-1}^n \right) \right]
$$

$$
r_j^{n+1} = r_j^n + \alpha \left[ \frac{1}{2} \left( r_{j+1}^n - r_{j-1}^n \right) + \frac{\alpha}{2} \left( s_{j+1}^n - 2s_j^n + s_{j-1}^n \right) \right]. \tag{A.18}
$$

Escrito de esta manera, los valores  $r_j^{n+1}$  y  $s_j^{n+1}$  dependen directamente de los valores  $r^n$  $y s<sup>n</sup>$ , así que con sólo asignar las condiciones iniciales del sistemas se puede calcular su evolución.

Finalmente, si conocemos el valor de  $s_j^{n+1}$  podemos aproximar  $u_j^{n+1}$  como

$$
u_j^{n+1} = u_j^n + \Delta t s_j^n \quad . \tag{A.19}
$$

La  $Fig(A.2)$  muestra la evolución unidimensional de un pulso gaussiano centrado en el eje  $x$ , obtenida por este método. Como era de esperarse, el pulso se divide en dos, uno que viaja hacia la izquierda y otro, hacia la derecha.

<span id="page-53-1"></span>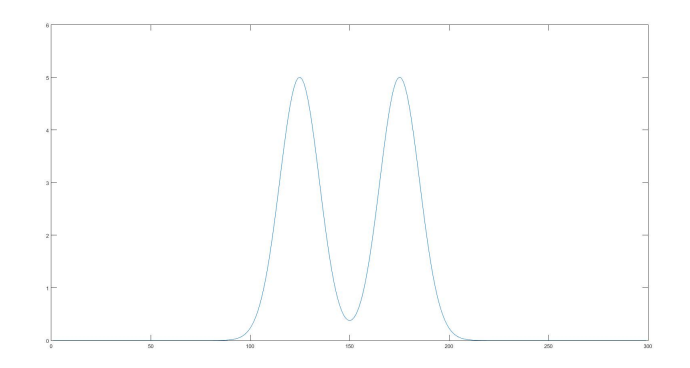

Figura A.2: Pulso unidimensional FDTD

## <span id="page-53-0"></span>A.2. Esquema de Lax-Wendroff para la Ecuación de Onda en 2D con Fuente

La ecuación de onda bidimensional con fuente tiene la forma general

$$
\frac{\partial^2 u}{\partial t^2} - c^2 \left( \frac{\partial^2 u}{\partial x^2} + \frac{\partial^2 u}{\partial y^2} \right) = f(x, t)
$$

De forma similar al caso unidimensional, se definen tres campos,  $r$ ,  $s$  y  $l$ , como

$$
r = c \frac{\partial u}{\partial x} \tag{A.20}
$$

$$
l = c \frac{\partial u}{\partial y} \tag{A.21}
$$

$$
s = \frac{\partial u}{\partial t} \tag{A.22}
$$

Como de nuevo las diferencias cruzadas son iguales,

$$
\frac{\partial r}{\partial t} = c \frac{\partial s}{\partial x} \tag{A.23}
$$

$$
\frac{\partial l}{\partial t} = c \frac{\partial s}{\partial y} \tag{A.24}
$$

y la ecución de onda toma la forma

$$
\frac{\partial s}{\partial t} - v^2 \left( \frac{\partial r}{\partial x} + \frac{\partial l}{\partial y} \right) = f(x, t)
$$
\n(A.25)

El c´alculo de los pasos intermedios con el esquema Lax-Friederichs en la primera mitad del paso de tiempo para $r,\,l$ y $s$ resulta ser

$$
r_{i+1/2,j}^{n+1/2} = \frac{1}{2} \left[ (r_{i+1,j}^n + r_{i,j}^n) + \alpha_x (s_{i+1,j}^n - s_{i,j}^n) \right]
$$
  
\n
$$
r_{i-1/2,j}^{n+1/2} = \frac{1}{2} \left[ (r_{i,j}^n + r_{i-1,j}^n) + \alpha_x (s_{i,j}^n - s_{i-1,j}^n) \right]
$$
  
\n
$$
l_{i,j+1/2}^{n+1/2} = \frac{1}{2} \left[ (l_{i,j+1}^n + l_{i,j}^n) + \alpha_y (s_{i,j+1}^n - s_{i,j}^n) \right]
$$
  
\n
$$
r_{i,j-1/2}^{n+1/2} = \frac{1}{2} \left[ (l_{i,j}^n + l_{i,j-1}^n) + \alpha_y (s_{i,j}^n - s_{i,j-1}^n) \right]
$$
  
\n
$$
s_{i+1/2,j}^{n+1/2} = \frac{1}{2} \left[ (s_{i+1,j}^n + s_{i,j}^n) + \alpha_x (r_{i+1,j}^n - r_{i,j}^n) + \frac{\alpha_y}{2} (l_{i,j+1}^n - l_{i,j-1}^n) \right] + f(x_{+1/2}, y_{+1/2}, t)
$$
  
\n
$$
s_{i-1/2,j}^{n+1/2} = \frac{1}{2} \left[ (s_{i,j}^n + s_{i-1,j}^n) + \alpha_x (r_{i,j}^n - r_{i-1,j}^n) + \frac{\alpha_y}{2} (l_{i,j+1}^n - l_{i,j-1}^n) \right] + f(x_{+1/2}, y_{+1/2}, t)
$$
  
\n
$$
s_{i,j+1/2}^{n+1/2} = \frac{1}{2} \left[ (s_{i,j+1}^n + s_{i,j}^n) + \frac{\alpha_x}{2} (r_{i+1,j}^n - r_{i-1,j}^n) + \alpha_y (l_{i,j+1}^n - l_{i,j}^n) \right] + f(x_{+1/2}, y_{+1/2}, t)
$$
  
\n
$$
s_{i,j-1/2}^{n+1/2} = \frac{1}{2} \left[ (s_{i,j}^
$$

Luego, en la segunda mitad del paso de tiempo, los valores en  $t=n+1$  de  $r,\,l$  y  $s$  vienen dados por

$$
r_{i,j}^{n+1} = r_{i,j}^n + \alpha_x \left( s_{i+1/2,j}^{n+1/2} - s_{i-1/2,j}^{n+1/2} \right) \tag{A.26}
$$

$$
l_{i,j}^{n+1} = l_{i,j}^n + \alpha_y \left( s_{i,j+1/2}^{n+1/2} - s_{i,j-1/2}^{n+1/2} \right) \tag{A.27}
$$

<span id="page-54-0"></span>
$$
s_{i,j}^{n+1} = s_{i,j}^n + \alpha_x \left( r_{i+1/2,j}^{n+1/2} - r_{i-1/2,j}^{n+1/2} \right) + \alpha_y \left( l_{i,j+1/2}^{n+1/2} - l_{i,j-1/2}^{n+1/2} \right) + f(x, y, t_{+1/2}).
$$

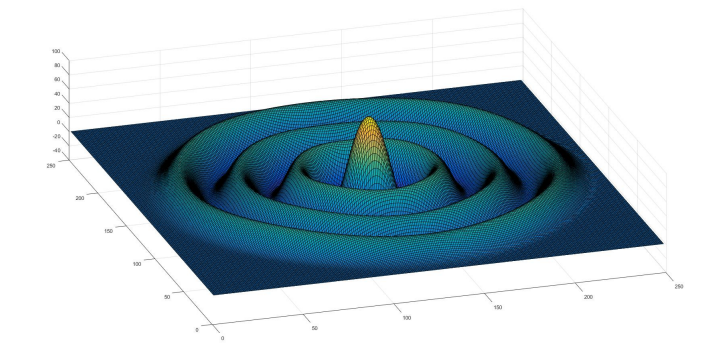

Figura A.3: Onda en dos dimensiones con forzamiento

La Fig(A.3) Muestra la ondas generadas por una fuente gausianna oscilante en el origenen un dominio de $100\times100$  celdas.

$$
\rho = e^{-0.75(x - 100)^2 + (y - 100)^2},
$$

que oscila con un período de  $T = 50$  cliks. Este es el resultado que servirá de comparación para el LBM en el capitulo 3.

## <span id="page-55-0"></span>A.3. Esquema FDTD para la Evolución de los Campos Electromagnéticos

La evolución de los campos electromagnéticos está regida por dos de las ecuaciones de Maxwell: la Ley de Faraday

$$
\nabla \times \vec{E} = \frac{\partial \vec{B}}{\partial t} \quad , \tag{A.29}
$$

y la Ley de Ampère-Maxwell,

$$
\nabla \times \vec{B} = \mu_0 \epsilon_0 \frac{\partial \vec{E}}{\partial t} + \mu_0 \vec{J} \quad , \tag{A.30}
$$

que escritas en componentes resultan ser

$$
-\frac{\partial B_x}{\partial t} = \frac{\partial E_z}{\partial y} - \frac{\partial E_y}{\partial z}
$$
 (A.31)

$$
-\frac{\partial B_y}{\partial t} = \frac{\partial E_x}{\partial z} - \frac{\partial E_z}{\partial x}
$$
\n(A.32)\n  
\n $\frac{\partial B_y}{\partial R} = \frac{\partial E_x}{\partial F}$ 

$$
-\frac{\partial B_z}{\partial t} = \frac{\partial E_y}{\partial x} - \frac{\partial E_x}{\partial y}
$$
(A.33)

para la Ley de Faraday, y

$$
\mu_0 \epsilon_0 \frac{\partial E_x}{\partial t} = \frac{\partial B_z}{\partial y} - \frac{\partial B_y}{\partial z} \tag{A.34}
$$

$$
\mu_0 \epsilon_0 \frac{\partial E_y}{\partial t} = \frac{\partial B_x}{\partial z} - \frac{\partial B_z}{\partial x}
$$
\n(A.35)

$$
\mu_0 \epsilon_0 \frac{\partial E_z}{\partial t} = \frac{\partial B_y}{\partial x} - \frac{\partial B_x}{\partial y} \tag{A.36}
$$

(A.37)

para la Ley de Ampère-Maxwell.

El método FDTD de Yee propone el uso de dos mallas: una para el campo magnético y otra para el campo eléctrico, desplazadas medio tamaño de celda la una de la otra, como se muestra en la Figura $(A.4)$ . Similarmente, el campo eléctrico en pasos enteros de tiempo  $t + \Delta t$ , mientras que el campo magnético se calcula en tiempos intermedios  $t+\frac{\Delta t}{2}$  $\frac{\Delta t}{2}$ . De esta manera se asegura que las diferencias finitas espaciales son diferencias centradas de segundo orden.

<span id="page-56-0"></span>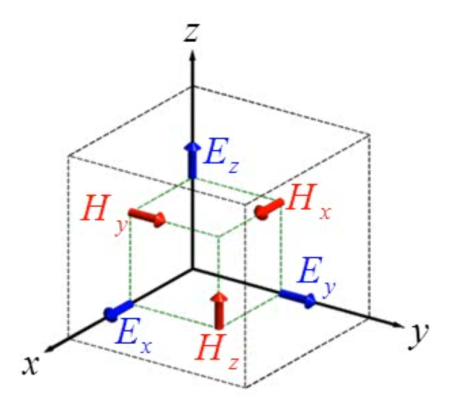

Figura A.4: Celda de Yee

A continuación se muestra la discretización en diferencias finitas para la evolución temporal de  $B_x$  y  $E_x$ . Las demás componentes se discretizan de manera análoga.

$$
-\frac{B_{x}^{i,j,k} \mid_{t+\frac{\Delta t}{2}} -B_{x}^{i,j,k} \mid_{t-\frac{\Delta t}{2}}}{\Delta t} = \frac{E_{z}^{i,j+1,k} \mid_{t} -E_{z}^{i,j,k} \mid_{t}}{\Delta y} - \frac{E_{y}^{i,j,k+1} \mid_{x} -E_{y}^{i,j,k} \mid_{t}}{\Delta z}
$$
(A.38)

$$
\mu_0 \epsilon_0 \frac{E_x^{i,j,k} |_{t+\Delta t} - E_x^{i,j,k} |_{t}}{\Delta t} = \frac{B_z^{i,j,k} |_{t+\frac{\Delta t}{2}} - B_z^{i,j-1,k} |_{t+\frac{\Delta t}{2}}}{\Delta y} - \frac{B_z^{i,j,k} |_{t+\frac{\Delta t}{2}} - B_z^{i,j,k-1} |_{t+\frac{\Delta t}{2}}}{\Delta y}
$$
(A.39)

A partir de estas ecuaciones, observamos que podemos calcular  $B_x^{i,j,k}\mid_{t+\frac{\Delta t}{2}}$  y  $E_x^{i,j,k}\mid_{t+\Delta t}$ como

$$
B_x^{i,j,k} \mid (t + \frac{\Delta t}{2}) = B_x^{i,j,k} \mid_{t - \frac{\Delta t}{2}} + \frac{\Delta t}{\Delta y} (E_z^{i,j+1,k} \mid_t - E_z^{i,j,k} \mid_t) - \frac{\Delta t}{\Delta z} (E_y^{i,j,k+1} \mid_x - E_y^{i,j,k} \mid_t)
$$
(A.40)

$$
E_x^{i,j,k} \mid_{t+\Delta t} = E_x^{i,j,k} \mid_t + \frac{\Delta t}{\mu_0 \epsilon_0 \Delta y} (B_z^{i,j,k} \mid_{t+\frac{\Delta t}{2}} - B_z^{i,j-1,k} \mid_{t+\frac{\Delta t}{2}}) - \frac{\Delta t}{\mu_0 \epsilon_0 \Delta z} (B_y^{i,j,k} \mid_{t+\frac{\Delta t}{2}} - B_y^{i,j,k-1} \mid_{t+\frac{\Delta t}{2}}) - \frac{\Delta}{\epsilon_0} J_x^{i,j,k} \tag{A.41}
$$

De esta manera es posible calcular la componente de campo eléctrico  $E_x$  en el tiempo  $t + \Delta t$  si conocemos las componentes  $B_x$  y  $B_z$  del campo magnético en el tiempo  $t + \frac{\Delta t}{2}$ 2 y la componente del campo eléctrico  $E_x$  en el tiempo t. Similarmente, es posible calcular la componente del campo magnético  $B_x$  en el tiempo  $t + \frac{\Delta t}{2}$  $\frac{\Delta t}{2}$  si conocemos los valores de las componentes de campo eléctrico $E_y$  y  $E_z$  en el tiempo  $t$  y el valor del campo

magnético  $B_x$  en el tiempo  $t - \frac{\Delta t}{2}$  $\frac{\Delta t}{2}$ . Sin embargo, esto último implica que para arrancar la simulación se hace necesario conocer el valor del campo magnético en el tiempo  $t-\frac{\Delta t}{2}$  $\frac{\Delta t}{2}$ . Para solucionar este inconveniente, en la mayoría de los casos basta con suponer que el campo magnético inicial vale cero [10].

La Fig. (A.5) muestra la intensidad del campo magnético generado por una densidad de corriente gaussiana en dirección  $x$  que oscila como un oscilador armónico. La gaussiana se coloca en el centro del espacio de simulación, que consiste en un cubo de  $90 \times 90 \times 90$ celdas y condiciones de frontera periódicas. En resumen, la fuente queda descrita como

$$
J_x(x, y, z, t) = J_0 e^{-\frac{1}{2\sigma^2} \left[ (x - 45)^2 + (y - 45)^2 + (z - 45)^2 \right]} \sin\left(\frac{2\pi}{T}t\right) , \qquad (A.42)
$$

donde  $J_0 = 0,0001$  es la amplitud de la densidad de corriente,  $T = 50$  es el periodo de oscilación y  $\sigma = 2.6$  para suponer que la gaussiana es aproxiamadamente puntual. Este sera el resultado contra el cual se compará la simulación del LBM de capitulo 4.

<span id="page-57-0"></span>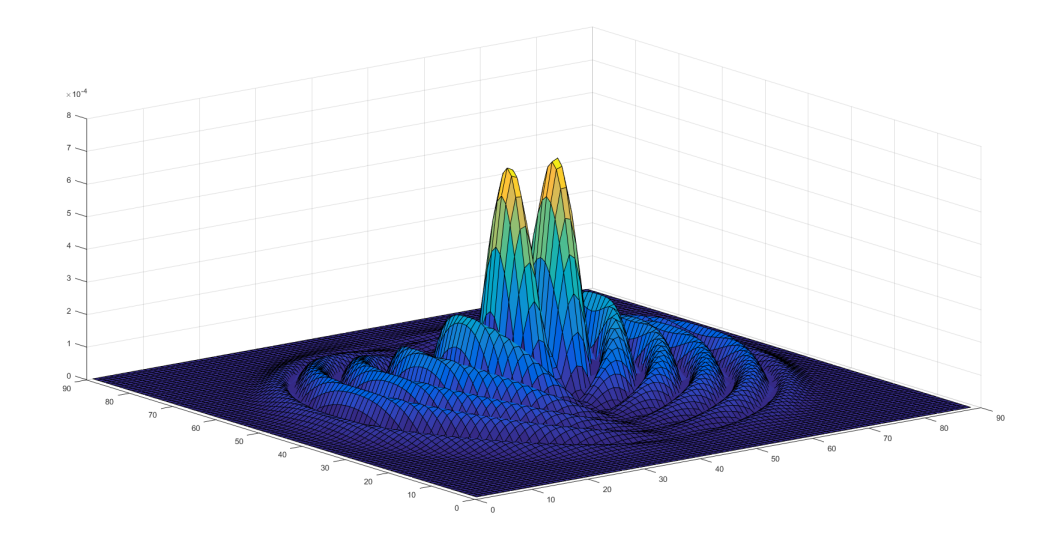

FIGURA A.5: Intensidad del campo magnético producida por un dipolo eléctrico oscilante, calculada a trevés del metodo FDTD de Yee.